# **UNIVERSIDAD NACIONAL DANIEL ALCIDES CARRIÓN**

# **ESCUELA DE POSGRADO**

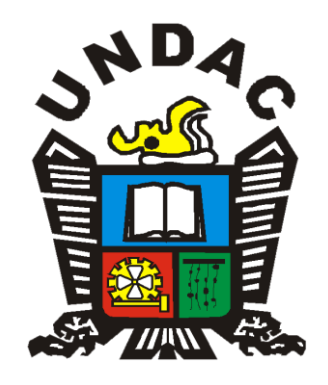

# **T E S I S**

**Influencia del WordPress en el aprendizaje del diseño de páginas web en los estudiantes del área de educación para el trabajo de la Institución Educativa Daniel Alcides Carrión, Cerro de Pasco - 2017**

**Para optar el grado académico de Maestro en:**

**Didáctica y Tecnología de la Información y Comunicación**

**Autora:** 

**Bach. Marlene QUISPE PAUCAR**

**Asesor:**

**Mg. Shuffer GAMARRA ROJAS**

**Cerro de Pasco - Perú - 2024**

# **UNIVERSIDAD NACIONAL DANIEL ALCIDES CARRIÓN**

# **ESCUELA DE POSGRADO**

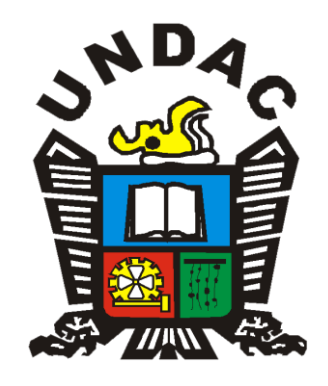

## **T E S I S**

**Influencia del WordPress en el aprendizaje del diseño de páginas web en los estudiantes del área de educación para el trabajo de la Institución Educativa Daniel Alcides Carrión, Cerro de Pasco - 2017**

**Sustentada y aprobada ante los miembros del jurado:**

**\_\_\_\_\_\_\_\_\_\_\_\_\_\_\_\_\_\_\_\_\_\_\_\_\_\_\_\_\_ \_\_\_\_\_\_\_\_\_\_\_\_\_\_\_\_\_\_\_\_\_\_\_\_\_\_\_\_\_**

**Dra. Sanyorei PORRAS COSME Mg. Abel ROBLES CARBAJAL** PRESIDENTE MEMBRO

**Mg. Miguel Ángel VENTURA JANAMPA MIEMBRO**

**\_\_\_\_\_\_\_\_\_\_\_\_\_\_\_\_\_\_\_\_\_\_\_\_\_\_\_\_\_\_\_\_\_\_\_\_\_**

Universidad Nacional Daniel Alcides Carrión **Escuela de Posgrado** Unidad de Investigación

## INFORME DE ORIGINALIDAD N° 048-2023- DI-EPG-UNDAC

La Unidad de Investigación de la Escuela de Posgrado de la Universidad Nacional Daniel Alcides Carrión, ha realizado el análisis con exclusiones en el Software Turnitin Similarity. que a continuación se detalla

> Presentado por: **Marlene QUISPE PAUCAR**

## Escuela de Posgrado: MAESTRÍA EN DIDÁCTICA Y TECNOLOGÍA DE LA INFORMACIÓN Y COMUNICACIÓN

Tipo de trabajo: Tesis

#### TÍTULO DEL TRABAJO:

## "INFLUENCIA DEL WORDPRESS EN EL APRENDIZAJE DEL DISEÑO DE PÁGINAS WEB EN LOS ESTUDIANTES DEL ÁREA DE EDUCACIÓN PARA EL TRABAJO DE LA INSTITUCIÓN EDUCATIVA DANIEL ALCIDES CARRIÓN, CERRO DE PASCO - 2017"

#### ASESOR (A): Mg. Shuffer GAMARRA ROJAS

Indice de Similitud: 20%

#### Calificativo **APROBADO**

Se adjunta al presente el informe y el reporte de evaluación del software similitud.

Cerro de Pasco. 10 de abril del 2023

Dr. Julio Cive; Carbuartera Messa Director de la Unidad de lavestigueiên de la Escuela de Pougrado **TRIME** Pasca - Pord

> SISGEDO - FPG Reg. Doc. 00327130 **Reg. Exp. 00187171**

**Lui, Air (Tale)**<br>Lucian aldres

 $\epsilon$ 

÷,

## **DEDICATORIA**

<span id="page-3-0"></span>A Dios, por darle la dicha de vivir.

A mi familia.

A mí misma.

## **AGRADECIMIENTO**

A la Escuela de Posgrado de la UNDAC.

<span id="page-4-0"></span>A todos los docentes que contribuyeron en la mejora de este trabajo de investigación.

A mis colegas que contribuyeron con sus ideas y aportes académicos.

#### **RESUMEN**

<span id="page-5-0"></span>El presente trabajo de investigación tuvo como finalidad determinar la influencia del WordPress en el Aprendizaje del Diseño de Páginas Web en los estudiantes del Área de Educación para el Trabajo de la Institución Educativa Daniel Alcides Carrión, Cerro de Pasco. El tipo de investigación es aplicada y el nivel explicativo. Se utilizó el método experimental con diseño cuasiexperimental con un solo grupo, con preprueba-posprueba y grupo de control. La población objetivo estuvo conformada por 1,132 estudiantes de la Institución Educativa "Daniel Alcides Carrión" de Cerro de Pasco, en la región Pasco; como muestra se tomó a 26 estudiantes del segundo bimestre del año académico, que conformaron el grupo control y experimental respectivamente, en la que ambos fueron tuvieron una preprueba y posprueba en todo el proceso de la investigación. La aplicación del WordPress se dio en el grupo experimental. Los resultados fueron procesados, utilizando la media aritmética, rangos, distribución de frecuencia, medidas de variación; y la prueba de T-Student se utilizó para la comprobación de la hipótesis. Los resultados mostraron que el uso de WordPress influye significativamente en el aprendizaje del diseño de páginas web en los estudiantes de la institución educativa.

**Palabras claves:** WordPress, aprendizaje, diseño web, páginas web.

### **ABSTRACT**

<span id="page-6-0"></span>The purpose of this research work was to determine the influence of WordPress on the Learning of Web Page Design in the students of the Education for Work Area of the Daniel Alcides Carrión Educational Institution, Cerro de Pasco. The type of research is applied and the explanatory level. The experimental method was used with a quasiexperimental design with a single group, with pretest-posttest and a control group. The target population was made up of 1,132 students from the "Daniel Alcides Carrión" Educational Institution in Cerro de Pasco, in the Pasco region; As a sample, 26 students were taken from the second two months of the academic year, who formed the control and experimental group, respectively, in which both had a pre-test and post-test throughout the research process. The application of WordPress was given in the experimental group. The results were processed, using the arithmetic mean, ranges, frequency distribution, measures of variation; and the T-Student test was used to test the hypothesis. The results showed that the use of WordPress significantly influences the learning of web page design in the students of the educational institution.

**Keywords:** WordPress, learning, web design, web pages.

## **INTRODUCCIÓN**

<span id="page-7-0"></span>La presente tesis titulada: **"Influencia del WordPress en el Aprendizaje del Diseño de Páginas Web en los estudiantes del Área de Educación para el Trabajo de la Institución Educativa Daniel Alcides Carrión, Cerro de Pasco - 2017**". Se origina en base a la necesidad de descubrir nuevas herramientas para mejorar el desempeño académico de los estudiantes del Área de Educación para el Trabajo (EPT) que perteneces a la Institución Educativa "Daniel Alcides Carrión", siendo conocedores de la evolución de las herramientas que se orientan al diseño de páginas web y sobre todo de los CMS que facilitan su diseño estructural con total eficiencia y funcionalidad, no hemos visto en obligación de llevarlo a un investigación de tipo cuasiexperimental, para ver su efectividad en el aprendizaje del diseño web.

La adquisición de estos conocimientos permitirá que el estudiante pueda desempeñarse eficazmente en el aprendizaje del diseño de páginas web, con el afán de promover propuestas de negocio que requieran servicios web, tan imprescindible en el contexto actual en que desarrolla la sociedad y el mundo.

La tesis comprende 4 capítulos, establecidas en el esquema que nos presenta la Universidad Nacional Daniel Alcides Carrión. Para este trabajo de investigación, lo detallamos de la siguiente manera:

**Capítulo I: Problema de investigación.** Donde encontramos la identificación y determinación del problema, la formulación de problemas y objetivos, justificando el trabajo de investigación; y se termina con limitaciones de la investigación.

**Capitulo II: Marco teórico**. Donde se comprenden los antecedentes de estudio, con bases teóricos-científicos, para luego analizar la definición de los términos básicos; también, en este capítulo se realiza la formulación de hipótesis generales y específicos; finalizando con la identificación y operacionalización de las variables.

**Capitulo III: Metodología y técnicas de investigación.** Es donde se específica el tipo y nivel de la investigación, los métodos de investigación y el diseño de investigación; también, se detalla la población y la muestra de la investigación; finalmente en este capítulo se determinan las técnicas e instrumentos de recolección de datos.

**Capitulo IV: Resultados y Discusión.** En este último capítulo, se abarca la descripción del trabajo de campo; se presentan los datos obtenidos de los instrumentos de forma ordenada, en tablas y gráficos; se realiza la prueba de la hipótesis con los estadísticos previstos; y para finalizar se analiza e interpreta los resultados, con una discusión de resultados.

Se concluye en trabajo de investigación, presentando las conclusiones a las a que arribo la investigación, del mismo a las Recomendaciones. Para un mayor rigor de la investigación se presenta el apartado de Anexos, donde se encuentra (1) La matriz de consistencia, (2) Instrumentos de investigación para variable independiente, (3) Instrumentos de investigación para variable dependiente, y el (3) Procedimiento de validación y confiabilidad de los instrumentos utilizados.

## Marlene QUISPE PAUCAR

## ÍNDICE

<span id="page-9-0"></span>**DEDICATORIA** 

**AGRADECIMIENTO** 

**RESUMEN** 

**ABSTRACT** 

**INTRODUCCIÓN** 

ÍNDICE

## **CAPÍTULO I**

## PROBLEMA DE INVESTIGACIÓN

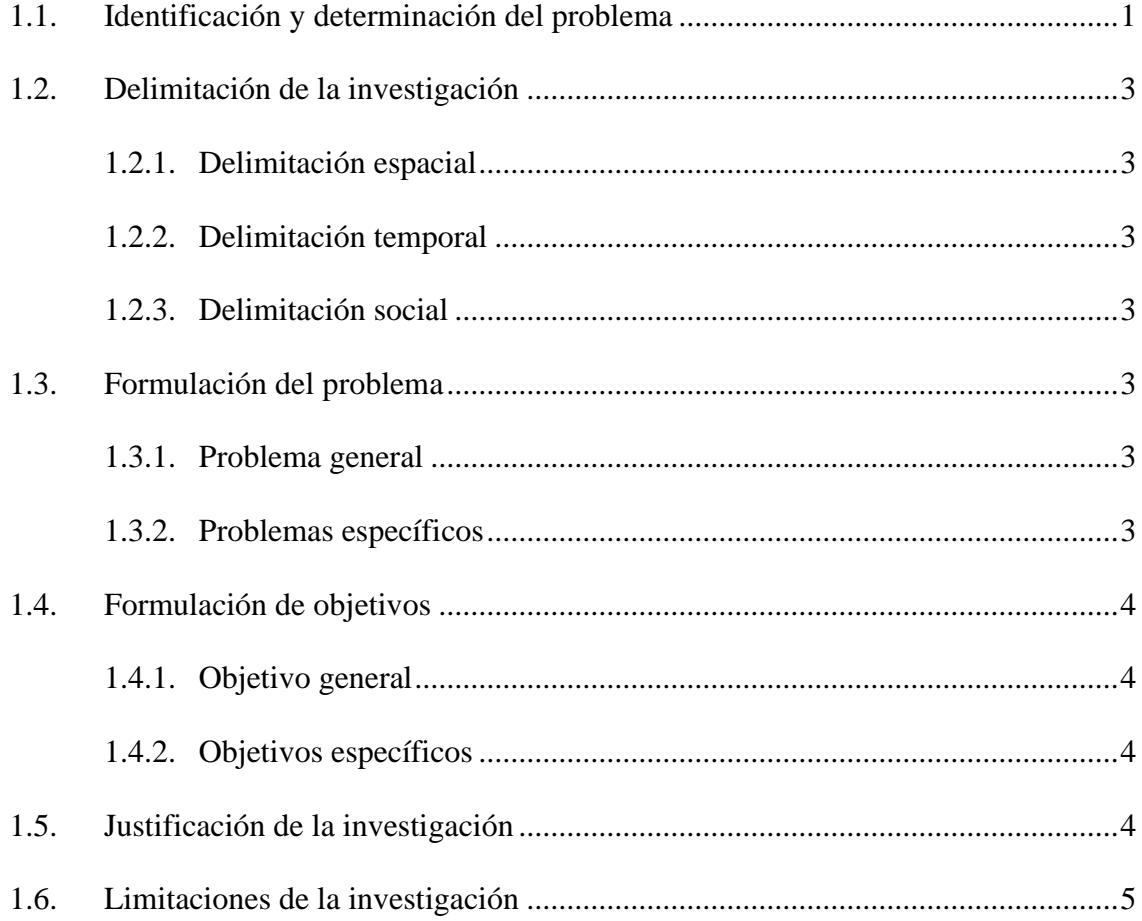

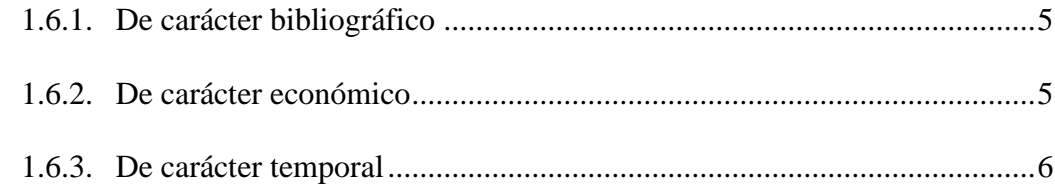

## **CAPITULO II**

## MARCO TEÓRICO

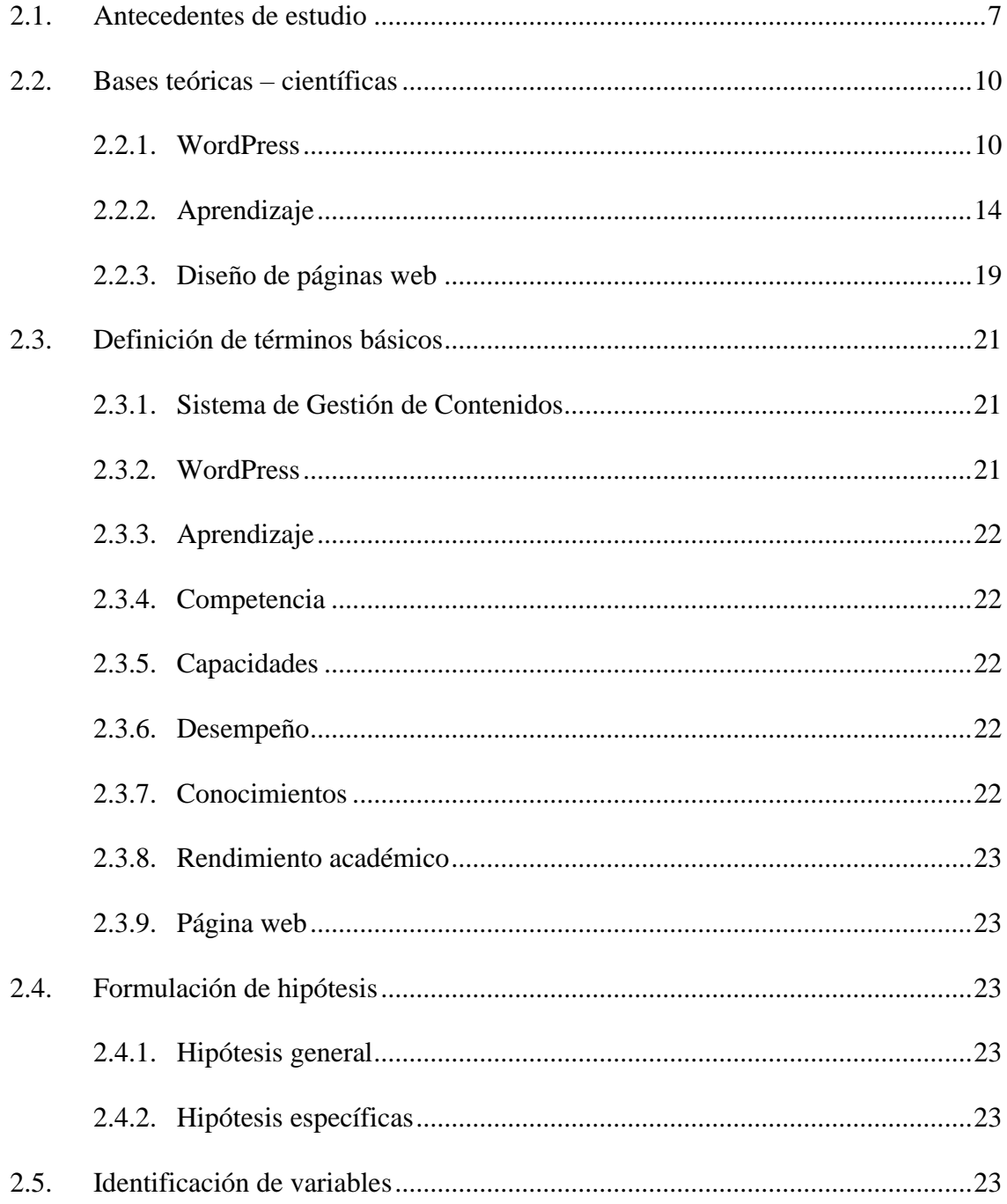

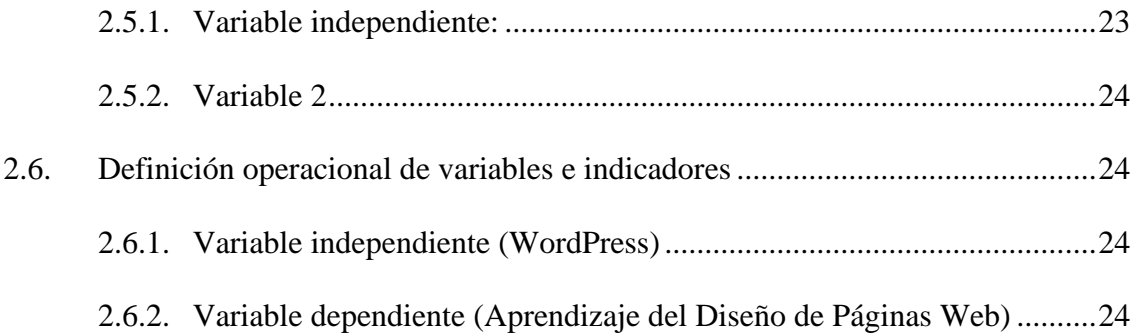

## [CAPITULO](#page-41-0) III

# METODOLOGÍA Y TÉCNICAS DE [INVESTIGACIÓN](#page-41-0)

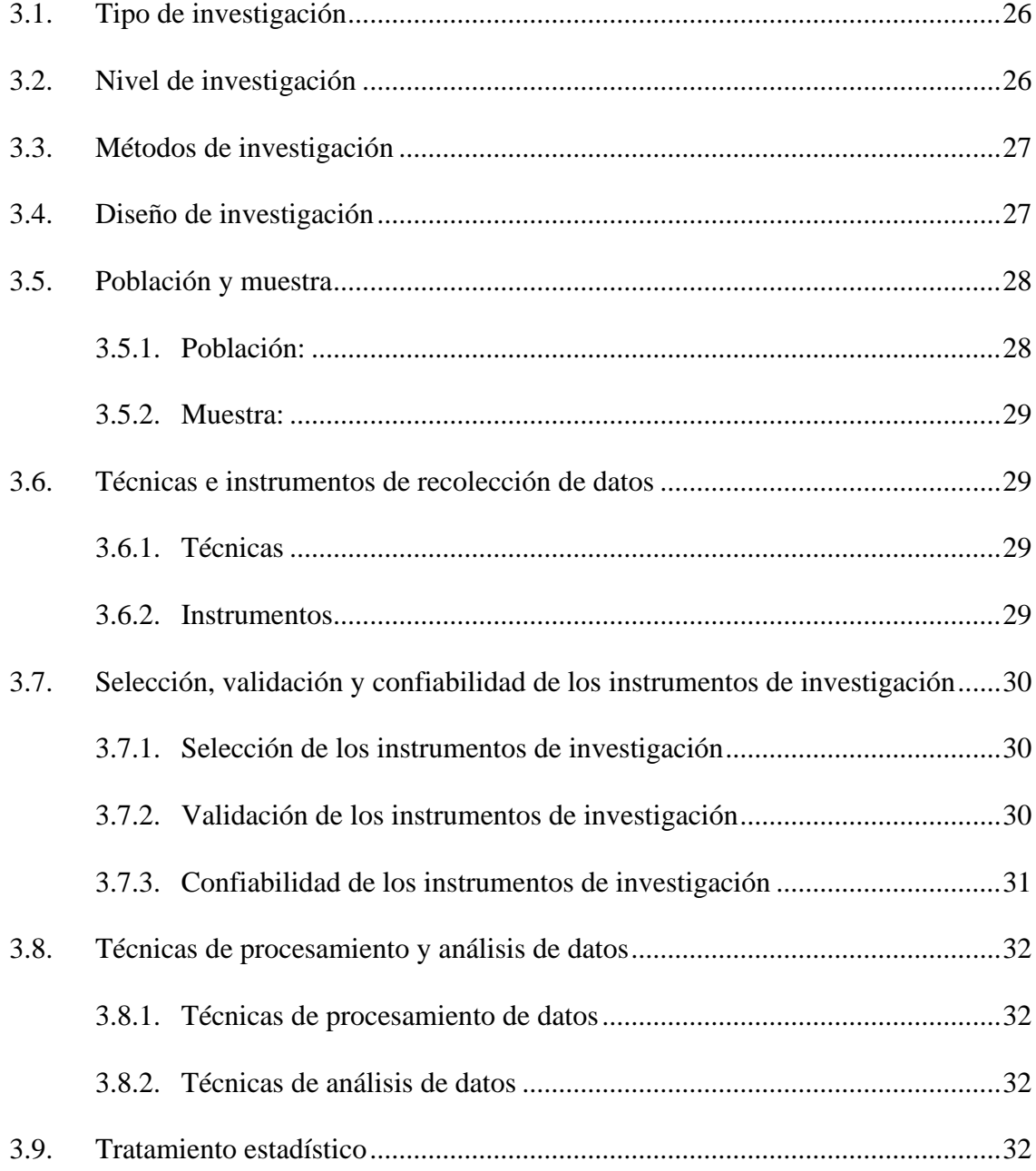

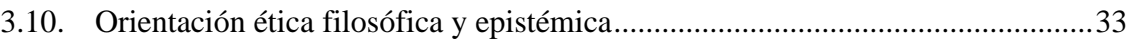

## [CAPITULO](#page-49-0) IV

## RESULTADOS DE [INVESTIGACIÓN](#page-49-0)G

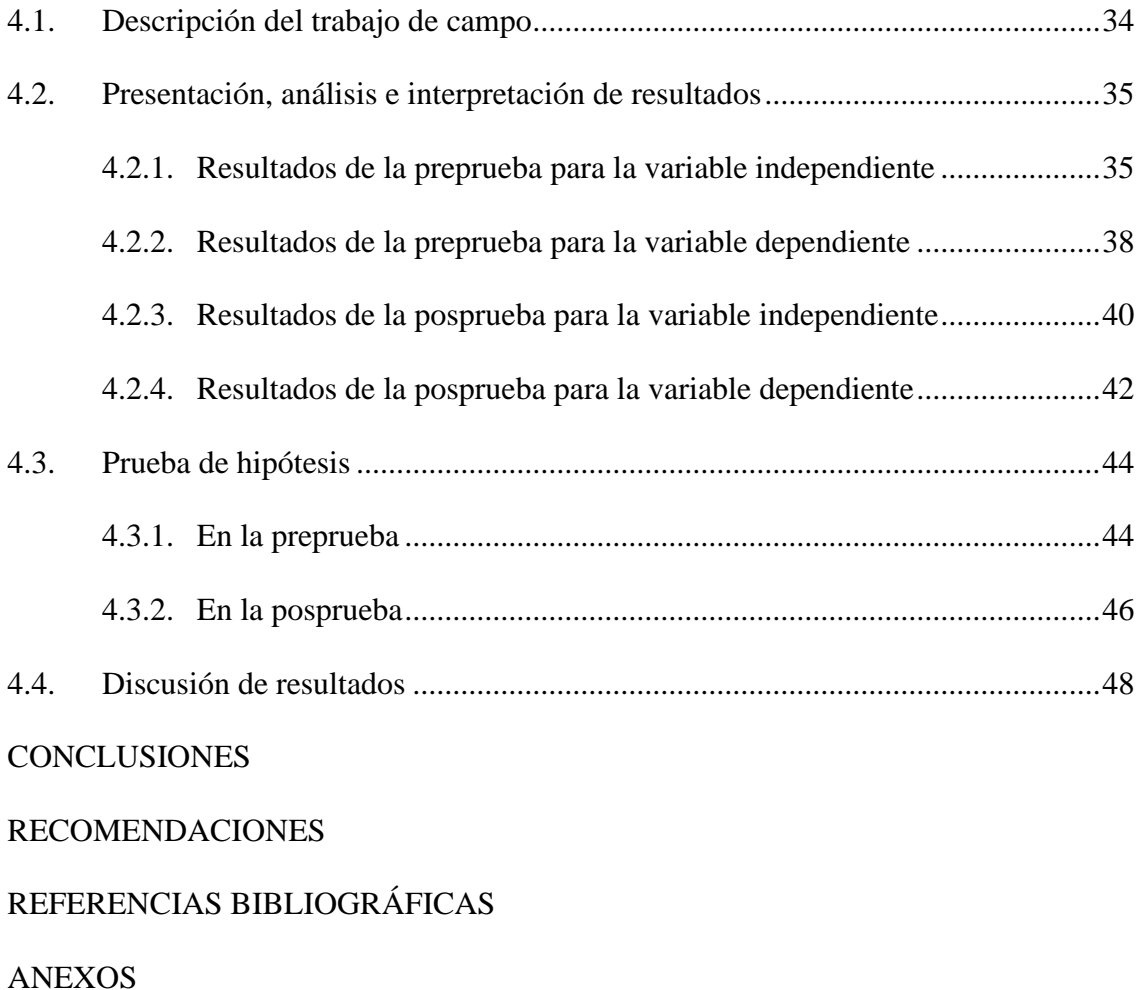

## **ÍNDICE DE TABLAS**

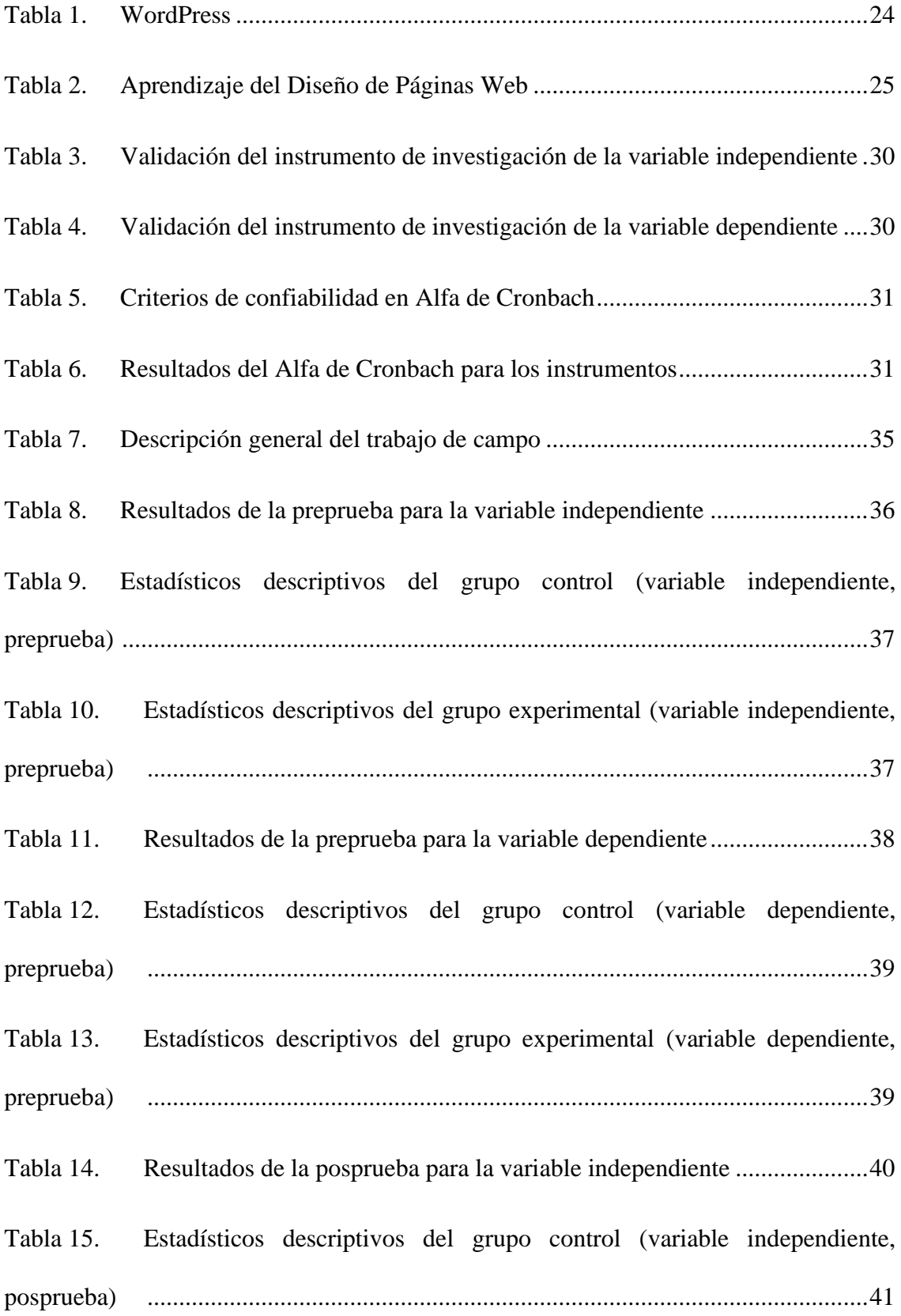

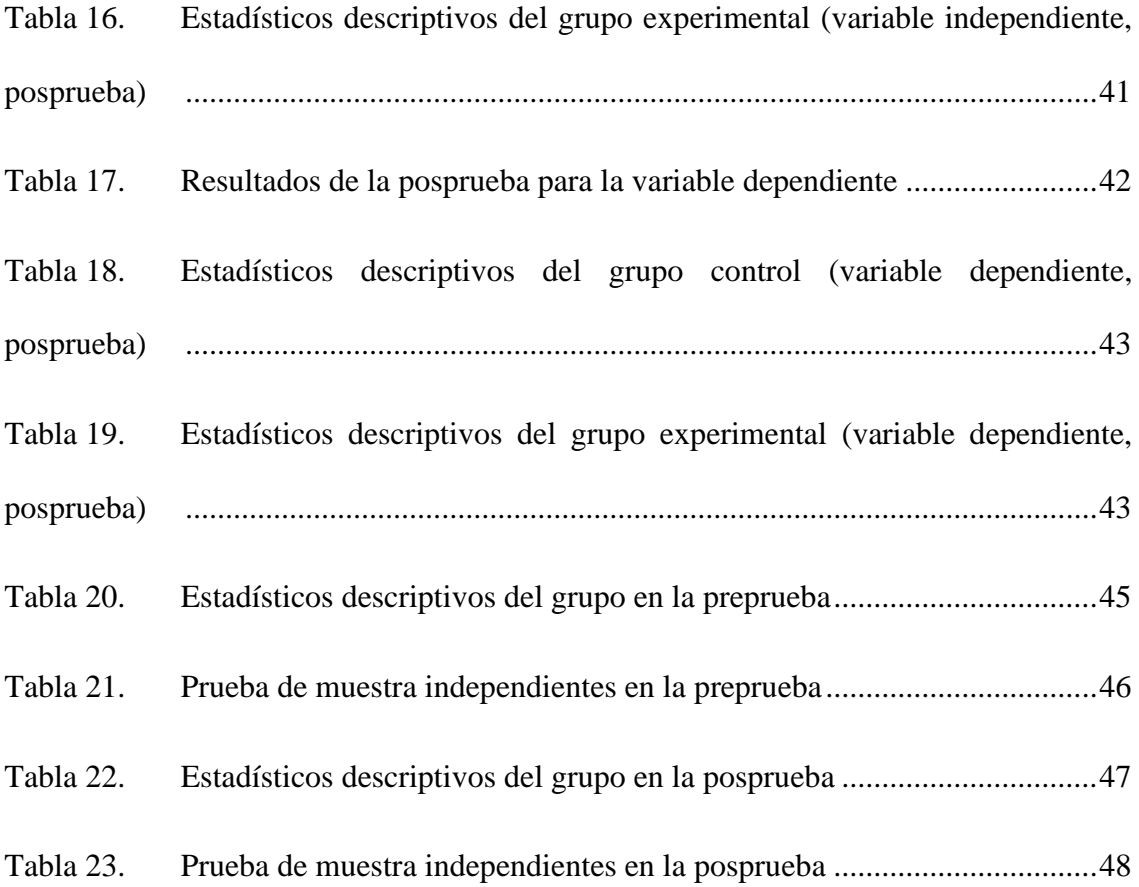

# **INDICE DE GRÁFICOS**

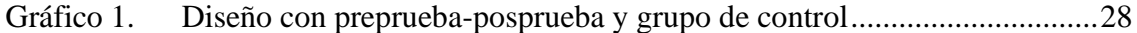

## **1. CAPÍTULO I**

## **PROBLEMA DE INVESTIGACIÓN**

## <span id="page-16-1"></span><span id="page-16-0"></span>**1.1. Identificación y determinación del problema**

La educación actual debe preparar a las personas para que sean capaces de adaptarse rápidamente a los cambios de la sociedad moderna del siglo XXI, desarrollen su iniciativa y emprendimiento, adquieran la habilidad de "aprender a aprender" y sean empáticos con los demás.

Las instituciones educativas peruanas aún están ancladas en el viejo orden industrial de la formación en masa, ofreciendo un solo tipo de aprendizaje para todos, el cual no logra satisfacer las necesidades de un estudiante heterogéneo y complejo. El conocimiento es una utilidad elemental para todos los seres humanos, ya que es un recurso intelectual que va más allá de ser una herramienta para el hacer. Sin embargo, estas instituciones no han evolucionado al ritmo de las realidades sociales y de negocios, que han cambiado mucho desde que fueron diseñadas.

Reflexionando lo expresado por Casanova (2012, p. 9): "la sociedad avanza y la educación no puede ni debe quedarse atrás si pretende preparar para

la vida a las jóvenes generaciones". El autor señala que la relación de la educación con las características y demandas de la sociedad actual, deben tomarse con seriedad para velar por un futuro sistema académico que recoja todos los elementos necesarios para un educación holística e integral en todos los aspectos.

Las TIC han adquirido una gran relevancia en los ambientes de aprendizaje, y cada vez son más las instituciones educativas que cuentan con un sitio web. Estos sitios web son un recurso educativo y de aprendizaje, además de servir como soporte para "la divulgación de información institucional, la realización de trámites online, la presentación del equipo docente, el conocimiento de las actividades, servicios de bibliotecas y otros servicios, así como otro vastísimo número de propósitos" (Escuela Villaseca, 2021).

La internet ha abierto la posibilidad de ser visible y conectarse con muchas personas al mismo tiempo. Esto es esencial para entender la necesidad de que las instituciones educativas de todos los niveles (universidades, institutos, escuelas, academias, etc.) tengan una presencia en línea propia, diseñada, creada y gestionada con el objetivo de satisfacer sus necesidades educativas y comunicativas.

Las páginas web diseñadas y desarrolladas para una institución educativa ayudan a la imagen institucional, y se puede decir también que una "página web visualmente atractiva, personalizada y funcional, potencia la relación entre las instituciones y sus estudiantes, pero también con cualquier otra persona, futuros clientes o profesionales que buscan mayor información sobre las carreras, que desean orientación sobre los contenidos" (Escuela Villaseca, 2021).

Considerando los párrafos anteriores, y que en las instituciones educativas de nivel secundario de la Educación Básica Regular (EBR) hay un Área de

Educación para el Trabajo, cuyo enfoque se basa en el proceso productivo, no plantemos el problema siguiente: ¿qué influencia existe del uso de WordPress en el Aprendizaje del Diseño de Páginas Web en los estudiantes del Área de Educación para el Trabajo de la Institución Educativa Daniel Alcides Carrión, Cerro de Pasco?

## <span id="page-18-1"></span><span id="page-18-0"></span>**1.2. Delimitación de la investigación**

### **1.2.1. Delimitación espacial**

Es trabajo de investigación se desarrolló en el distrito de Chaupimarca, de la provincia de Cerro de Pasco, en la región Pasco, ubicado a 4,200 m.s.n.m.

## <span id="page-18-2"></span>**1.2.2. Delimitación temporal**

El presente estudio ha comenzado del mes de junio hasta julio del del año académico.

### <span id="page-18-3"></span>**1.2.3. Delimitación social**

El estudio se ha aplicado a los estudiantes del II Bimestre del Área de Educación para el Trabajo, en los estudiantes del Quinto Grado ("A" y "B") de la Institución Educativa "Daniel Alcides Carrión; cuya duración es de dos meses.

## <span id="page-18-5"></span><span id="page-18-4"></span>**1.3. Formulación del problema**

### **1.3.1. Problema general**

¿Qué influencia existe del WordPress en el Aprendizaje del Diseño de Páginas Web en los estudiantes del Área de Educación para el Trabajo de la Institución Educativa Daniel Alcides Carrión, Cerro de Pasco – 2017?

### <span id="page-18-6"></span>**1.3.2. Problemas específicos**

Los problemas específicos son:

• ¿Qué influencia existe del WordPress en el Aprendizaje del Diseño de Páginas Web en los estudiantes a nivel preprueba?

- ¿Qué influencia existe del WordPress en el Aprendizaje del Diseño en los estudiantes a nivel posprueba?
- ¿Cuál es la diferencia entre preprueba y posprueba del WordPress en el Aprendizaje del Diseño de Páginas Web en los estudiantes?

### <span id="page-19-1"></span><span id="page-19-0"></span>**1.4. Formulación de objetivos**

## **1.4.1. Objetivo general**

Determinar la influencia del WordPress en el Aprendizaje del Diseño de Páginas Web en los estudiantes del Área de Educación para el Trabajo de la Institución Educativa Daniel Alcides Carrión, Cerro de Pasco – 2017.

### <span id="page-19-2"></span>**1.4.2. Objetivos específicos**

Los objetivos específicos son:

- Determinar la influencia que existe del WordPress en el Aprendizaje del Diseño de Páginas Web en los estudiantes a nivel preprueba.
- Determinar la influencia que existe del WordPress en el Aprendizaje del Diseño de Páginas Web en los estudiantes a nivel posprueba.
- Determinar la diferencia entre preprueba y posprueba del WordPress en el Aprendizaje del Diseño de Páginas Web en los estudiantes.

### <span id="page-19-3"></span>**1.5. Justificación de la investigación**

La presente investigación va a permitir demostrar las ventajas y desventajas del uso de WordPress, de las ventajas que presenta en su instalación, configuración y gestión de cada uno de los elementos, también conocido como CMS (Content Management System, en español Sistema de Gestión de Contenidos) que según Coutinho (2020) "permite crear, organizar, publicar y eliminar contenidos de tu sitio web". Lo más importante es saber WordPress, no

se presentan de manera aislada, sino tiene una estructura bien trabajada para sitios web, permitiendo conseguir nuevas formas comunicativas de diseño y gestión.

En los tiempos actuales los estudiantes de educación secundaria tienen acceso a internet por diferentes dispositivos, y cada día se incrementa exponencialmente la cantidad de personas que acceden a estos espacios, ya sea con su computadora personal, con un celular, obteniendo beneficios para realizar trabajos académicos, buscar información, intercambiar ideas y hasta hacer negocios.

Desarrollamos esta investigación con el propósito de conocer cómo influye el uso de WordPress en procesos aprendizaje, y del cumplimiento de las capacidades y competencias previstas en el Área de EPT en los estudiantes de la Institución Educativa Daniel Alcides Carrión; y finalmente sirva de contraste para el beneficio que tiene tanto en la formación académica como para su posterior práctica en el emprendimiento, fin último del aprovechamiento de toda tecnología.

### <span id="page-20-1"></span><span id="page-20-0"></span>**1.6. Limitaciones de la investigación**

### **1.6.1. De carácter bibliográfico**

La escasez de bibliografía especializada y de antecedentes que permita contar con las bases teóricas-científicas con las que se pueda dar soporte a la investigación. Sobre todo, al acceso a bases de datos especializadas desde la misma universidad.

## <span id="page-20-2"></span>**1.6.2. De carácter económico**

Lo económico influye de manera directa para realizar los diversos procesos y actividades de la investigación, reconociendo que toda actividad a ejecutar requiere recursos, estos serán asumidos en su integridad por la investigadora.

## <span id="page-21-0"></span>**1.6.3. De carácter temporal**

Es limitante este aspecto, para el cumplimiento programado de actividades en horarios de trabajo aprobados en la institución donde se labora; por lo que es crucial organizar un horario especial para cumplir con las actividades programadas.

## **2. CAPITULO II**

## **MARCO TEÓRICO**

### <span id="page-22-1"></span><span id="page-22-0"></span>**2.1. Antecedentes del estudio**

A nivel local no se encontraron investigaciones relacionadas, algunos a nivel nacional y varios otros a nivel internacional; de la cual detallamos los siguientes antecedentes:

La Tesis titulada "Plataforma virtual de aprendizaje basada en WordPress y Moodle para la mejora del proceso de evaluación de exámenes en el CETPRO 'Bárbara Micarelli'" (Magallán, 2022), desarrollada en la Universidad Nacional Toribio Rodríguez de Mendoza, ubicada en Chachapoyas (Perú); se describe en los aspectos siguientes:

Su objetivo principal fue de mejorar el proceso de evaluación de exámenes de esta institución, mediante el uso de una plataforma virtual de aprendizaje basada en WordPress y Moodle, para lo cual se empleó la metodología de ingeniería de software XP. Se realizó una investigación de tipo aplicada tomando como muestra a los seis docentes del CETPRO "Bárbara Micarelli", con un diseño preexperimental, fundamentado en mediciones de preprueba y posprueba, utilizando la encuesta y las mediciones de tiempo como técnicas de recolección de datos, obteniendo como resultados: La mitigación en un 58.53% del tiempo promedio de formulación de evaluaciones, la mitigación en un 42.99% del tiempo promedio para organizar los materiales de estudio, y el incremento del grado de satisfacción de los docentes en un 52.10% para el proceso de evaluación de exámenes; concluyendo así que la plataforma virtual de aprendizaje, mejoró el proceso de evaluación de exámenes en el CETPRO "Bárbara Micarelli". (Magallán, 2022)

La tesis titulada "Análisis, diseño e implementación de un portal web de servicios utilizando el gestor de contenidos WordPress y herramientas web 2.0 para la unidad de educación continua de la Universidad de las Fuerzas Armadas – ESPE" (Páez & Zambrano, 2013), de la U Universidad de las Fuerzas Armadas, ubicada en Ecuador; se describe en los siguientes aspectos:

La investigación tuvo como objetivo diseñar un Sistema Web para la mejorar el aprendizaje de los estudiantes del curso Principios de Algoritmos de una Universidad Privada – 2020. El diseño de este sistema basó en el uso de las Tecnologías de Información y de tecnologías web como medio de comunicación. La investigación se enmarcó en un enfoque cuantitativo, del tipo aplicada, con un alcance descriptivo y un diseño no experimental. La población estuvo determinada por los alumnos del curso de Principios de Algoritmos y la muestra corresponde a treinta alumnos que se encuentran inscritos en el periodo lectivo del segundo ciclo de una universidad privada en el año 2020, a los que se les aplicó un cuestionario para recopilar información sobre la situación real de su aprendizaje y respecto al diseño del sistema. (Páez & Zambrano, 2013)

Los resultados obtenidos, muestran que:

Un Sistema Web se ajusta a las necesidades de los estudiantes, siempre y cuando la propuesta de diseño cumpla con las especificaciones establecidas en cuanto a requerimientos funcionales y no funcionales. De acuerdo al análisis hecho, si los docentes de la universidad ejecutan y siguen cada una de las etapas del sistema, este cumple con el objetivo principal de mejorar el aprendizaje de los estudiantes. Finalmente, se concluye que la propuesta de diseño del sistema presenta una interfaz intuitiva, amigable, con información organizada para que los estudiantes puedan realizar actividades teórico-prácticas, ejercicios de reforzamiento con el mismo grado de dificultad que se demuestra en las clases y que permitan trabajar tanto en equipo como individualmente, haciendo un trabajo cooperativo y colaborativo entre los estudiantes asistentes al curso. (Páez & Zambrano, 2013)

La tesis "Análisis, diseño e implementación de un Sistemas de Administración de Contenidos CMS (Content Management System) para un Portal Web Corporativo" (Zavaleta, 2013), de la Pontifica Universidad Católica del Perú; la investigación permitió lo siguiente:

Modelar, construir y documentar artefactos que forman parte del análisis, diseño e implementación de un sistema de administración de contenidos CMS (Content Management System) orientado a un portal Web corporativo. La metodología empleada es UML (lenguaje unificado de modelado). Esta metodología incluye conceptos semánticos, notación, y principios generales de modelado de sistemas software. Es un lenguaje gráfico para visualizar, especificar, construir y documentar sistemas. La investigación, también contextualiza, indicando que algunas instituciones prácticamente permanecen

como en esos primeros momentos y otras empiezan a ver clara la necesidad de ser más ambiciosos respecto a las posibilidades de Internet. Ahora no basta con "estar" sino que es preciso "hacer". Ya no sirve esperar que vengan los clientes, sino que se hace necesario ir a buscarlos y conseguir mantenerlos fieles a nuestros espacios en Internet y a nuestras instituciones. (Zavaleta, 2013)

La investigación tituladas "Empleo de WordPress con estudiantes de postgrado para el diseño de un modelo metacognitivo de enseñanza", desarrollada por Chirinos et al. (2013), describe lo siguiente:

El objetivo fue plantear los procedimientos para el diseño de un modelo metacognitivo través del empleo de WordPress con estudiantes de postgrado. La finalidad fue sido desarrollar habilidades y destrezas metacognitivas en la elaboración de los proyectos de investigación y a su vez facilitarles el logro de las metas que desean alcanzar. La metodología utilizada es cuantitativa de tipo proyectiva, debido a que esta investigación intenta proponer soluciones a una situación determinada. Como conclusión se arribó que el modelo permitirá al alumnado desarrollar las competencias en cuanto a su autorregulación y autoevaluación de su propio aprendizaje. (Chirinos et al., 2013)

## <span id="page-25-1"></span><span id="page-25-0"></span>**2.2. Bases teóricas – científicas**

#### **2.2.1. WordPress**

Un CMS (Content Management System, Sistema de Gestión de Contenidos) es un "software, una aplicación informática, que facilita el diseño, creación, edición, publicación y mantenimiento de sitios web y su correspondiente contenido" (Páez & Zambrano, 2013).

WordPress tiene algunas características y bendecidos que lo distingue de otros CMS del mercado:

Entre sus principales características y beneficios se puede encontrar la facilidad para la creación de los sitios web, no siendo necesario para usuarios principiantes el tener conocimiento avanzado o básico de programación, convirtiéndose en un gran apoyo para la descentralización de procesos dentro de una organización, ya que no es necesario el contactar a una unidad específica dentro de la entidad para poder realizar modificación o nuevas entradas dentro del sitio web. (Páez & Zambrano, 2013)

Los CMS que se utilizan en el diseño de páginas web poseen plugins, que ayudan la gestión y configuración del sitio, en tanto, también los CMS:

Posee plantillas y módulos configurables y modificables que ayudan a la expansión del sitio web y su personalización; las plantillas pueden adquirirse de forma gratuita o mediante un pago, siendo la diferencia entre ambas, las actualizaciones disponibles, el soporte técnico y la calidad de estas. De igual forma ocurre con los módulos o complementos que se ofrecen dentro de los distintos CMS; estos permitirán agregar funcionalidades extras a nuestro sitio, como, por ejemplo, Inicio de Sesión, Carga de Archivos, etc. (Páez & Zambrano, 2013)

Los CMS tienen una serie de beneficios para el administrador y/o diseñador del sitio, otros beneficios serían:

Que se incluyen en el uso de los CMS para el Diseño de Páginas Web, mencionando, por ejemplo: El soporte técnico disponible para la instalación, configuración y uso del CMS, que permite a los usuarios y desarrolladores incrementar las funcionalidades del CMS y detección y corrección de posibles errores o deficiencias. (Páez & Zambrano, 2013)

Entre características técnicas del CMS se pueden distinguir que tienen "una interfaz que gestiona el contenido del sitio web. Permitiendo así modificar el diseño en cualquier momento requerido sin necesidad de dar nuevamente formato al contenido, además, permite un fácil control en cuanto a las publicaciones dentro del sitio" (Páez & Zambrano, 2013).

Los CMS generalmente facilitan en gran medida el uso y gestión fácil de los contenidos a publicar, se puede decir también que:

El nombre de gestor de contenidos se aplica generalmente para referirse a sistemas de publicación, pudiendo subestimarse las funcionalidades de soporte y mantenimiento. La correcta implantación del sistema, con orientación a las necesidades del cliente es necesaria, de igual forma es necesario entender el proyecto de un portal web en el seno de un proyecto de comunicación estructurado y bien planteado. (Páez & Zambrano, 2013)

La selección o elección de la plataforma correcta "se vuelve vital para alcanzar los objetivos del cliente, ya que existen particularidades diferenciales tanto en su adaptabilidad a esquemas gráficos propuestos por el cliente como la posibilidad de integrar funcionalidades y extensiones adicionales" (Páez & Zambrano, 2013).

El posicionamiento en metabuscadores y buscadores en la web está condicionado y relacionado "con el volumen de contenidos de un portal y con la forma en la que éste se presenta. Es importante tener eso en cuenta para la estructura del portal para garantizar un correcto posicionamiento orgánico y la respectiva visibilidad web" (Páez & Zambrano, 2013).

Un sistema de gestión de contenidos como el WordPress siempre "funciona en el servidor web en el que esté alojado el portal. El acceso al gestor

se realiza generalmente a través del navegador web, y se puede requerir el uso de FTP para subir contenido" (Páez & Zambrano, 2013).

De manera técnica el funcionamiento de un CMS, es la interactuación entre la URL y el lenguaje HTML de base, se describe mejor:

Cuando un usuario accede a una URL, se ejecuta en el servidor esa llamada, se selecciona el esquema gráfico y se introducen los datos que correspondan de la base de datos. La página se genera dinámicamente para ese usuario, el código HTML final se genera en esa llamada. Normalmente se predefine en el gestor varios formatos de presentación de contenido para darle la flexibilidad a la hora de crear nuevos apartados e informaciones. (Páez & Zambrano, 2013)

WordPress es "un CMS (Sistema de Gestión de Contenidos) desarrollado en PHP y MYSQL, y su enfoque se encuentra principalmente direccionado a la creación de blogs, aunque últimamente ha experimentado una gran expansión en cuanto a sus funcionalidades" (Páez & Zambrano, 2013).

WordPress "fue creado a partir de b2/cafelog que fue un servicio de Blogs de Automatic Inc., el cual ha evolucionado a través de los años ganando popularidad con respecto al resto de plataformas de CMS de aplicación general" (Páez & Zambrano, 2013).

Algunas de las características que han hecho de WordPress uno de los gestores de contenidos más utilizados en el mundo hoy en día son descritas por Páez & Zambrano (2013):

- Soporte y control de Spam.
- Permite configurarlo en más de 50 idiomas.
- Permite crear librerías multimedia
- Conexión a otros servicios de imágenes tales como Flickr.
- 3 GB de almacenamiento gratuito.
- Importación automática desde otros blogs.
- Exportación de una gran cantidad de plantillas.
- Soporta WYSIWYG.
- Descarga gratuita de software.
- Establece estadísticas acerca de los lectores del blog.
- Creación de nuevas y mejores funcionalidades al sitio.
- Permite el uso de Xhtml y Css.
- Facilidad de creación de usuarios.
- Asignación de roles para cada usuario.
- Permite el uso de widgets que mejoran la apariencia.
- Funcionalidad en la interfaz del sitio web.

Es una herramienta libre que permite a cada usuario desarrollar nuevas funcionalidades para el mismo que podrán ser de utilidad a otros usuarios de todo el mundo. (Páez & Zambrano, 2013)

## <span id="page-29-0"></span>**2.2.2. Aprendizaje**

La naturaleza del significado de aprendizaje subyace explicita en diferentes corrientes pedagógicas, en tanto "que el aprendizaje significativo comprende la adquisición de nuevos significados y, a la inversa, éstos son producto del aprendizaje significativo. El surgimiento de nuevos significados en el alumno refleja la consumación de un proceso de aprendizaje significativo" (Alvarado et al., 2011). Después de indicar con algunos pormenores lo abarcado por este proceso, examinaremos más explícitamente tanto la naturaleza del significado como su relación con el aprendizaje significativo en líneas siguientes.

Las condiciones del aprendizaje significativo se dan en varios aspectos y de forma gradual, se puede mencionar que:

La esencia del proceso del aprendizaje significativo reside en que ideas expresadas simbólicamente son relacionadas de modo no arbitrario, sino sustancial (no al pie de la letra) con lo que el alumno ya sabe, señaladamente algún aspecto esencial de su estructura de conocimientos (por ejemplo, una imagen, un símbolo ya con significado, un contexto o una proposición). (Alvarado et al., 2011)

El aprendizaje significativo presupone o denota tanto que el estudiante manifiesta una actitud hacia el aprendizaje significativo; es decir, se comprende que tiene:

Una disposición para relacionar, no arbitraria, sino sustancialmente, el material nuevo con su estructura cognoscitiva, como que el material que aprende es potencialmente significativo para él, especialmente relacionable con su estructura de conocimiento, de modo intencional y no al pie de la letra (Alvarado et al., 2011).

En mismas líneas anteriores, "independientemente de cuánto significado potencial sea inherente a la proposición especial" (Alvarado et al., 2011), se puede asumir que:

Si la intención del alumno consiste en memorizar arbitraria y literalmente (como una serie de palabras relacionadas caprichosamente), tanto el proceso de aprendizaje como los resultados de este serán mecánicos y carentes de significado. Y, a la inversa, sin importar lo significativo que sea la actitud del alumno, ni el proceso ni el resultado del aprendizaje serán posiblemente significativos si la tarea

de aprendizaje no lo es potencialmente, y si tampoco es relacionable, intencionada y sustancialmente, con su estructura cognoscitiva. (Alvarado et al., 2011)

Una de las razones de que se desarrolle en los estudiantes una propensión o anticipación hacia el aprendizaje repetitivo con relación a al tema o la materia potencialmente significativa "consiste en que aprenden por triste experiencia que las respuestas sustancialmente correctas que carecen de correspondencia literal con lo que les han enseñado no son válidas para algunos profesores" (Alvarado et al., 2011).

Otra de las razones que se dé el aprendizaje significativo. consiste en que:

Por un nivel generalmente elevado de ansiedad, o por experiencias de fracasos crónicos en un tema dado que reflejan, a su vez, escasa aptitud o enseñanza deficientemente y de ahí que, aparte del aprendizaje por repetición, no encuentren ninguna otra alternativa que el pánico. Este fenómeno es muy familiar a los profesores de matemáticas por el difundido predominio del "choque del número" o de la "ansiedad del número". Por último, puede desarrollarse en los alumnos una actitud para aprender por repetición si están sometidos a demasiada presión como para ponerse sueltos de lengua o para ocultar, en vez de admitir y remediar gradualmente su falta original de comprensión genuina. (Alvarado et al., 2011)

El aprendizaje significativo "es muy importante en el proceso educativo porque es el mecanismo humano por excelencia para adquirir y almacenar la vasta cantidad de ideas e información representadas por cualquier campo del conocimiento" (Alvarado et al., 2011), por tanto, entendemos que:

La adquisición y retención de grandes cuerpos de la materia de estudio son realmente fenómenos muy impresionantes si se considera que: a) los seres

humanos, a diferencia de las computadoras, pueden aprender y recordar inmediatamente sólo unos cuantos ítems discretos de información que se les presenten de una sola vez, y b) el recuerdo de listas aprendidas mecánicamente, que se presenten muchas veces, está limitada notoriamente por el tiempo y por el mismo tamaño de la lista, a menos que se "sobreaprenda" y se reproduzca frecuentemente. (Silvestre, 2021)

La enorme eficacia del aprendizaje significativo "como medio de procesamiento de información y mecanismo de almacenamiento" (Alvarado et al., 2011), puede atribuirse a:

Sus dos características distintas: la intencionalidad y la sustancialidad de la racionabilidad de la tarea de aprendizaje con la estructura cognoscitiva. En primer lugar, al relacionar intencionalmente el material potencialmente significativo a las ideas establecidas y pertinentes de su estructura cognoscitiva, el alumno es capaz de explotar con plena eficacia los conocimientos que posea a manera de matriz ideática y organizadora para incorporar, entender y fijar grandes volúmenes de ideas nuevas. (Silvestre, 2021)

La intencionalidad es la clave para un buen aprendizaje significativo, ya que parte todo del mismo estudiante, así que:

Es la misma intencionalidad de este proceso lo que lo capacita para emplear su conocimiento previo como auténtica piedra de toque para internalizar y hacer inteligibles grandes cantidades de nuevos significados de palabras, conceptos y proposiciones, con relativamente pocos esfuerzos y repeticiones. Por este factor de intencionalidad, el significado potencial de ideas nuevas en conjunto puede relacionarse con los significados establecidos (conceptos, hechos y principios) también en conjunto para producir nuevos significados. En otras

palabras, la única manera en que es posible emplear las ideas previamente aprendidas en el procesamiento (internalización) de ideas nuevas consiste en relacionarlas, intencionadamente, con las primeras. (Silvestre, 2021)

Las ideas nuevas llegadas a la memoria, "se convierten en significativas, expanden también, a su vez, la base de la matriz de aprendizaje" (Silvestre, 2021), esto puede darse:

Cuando, por otra parte, el material de aprendizaje se relaciona arbitrariamente con la estructura cognoscitiva, no puede hacerse empleo directo del conocimiento establecido para internalizar la tarea de aprendizaje. En el mejor de los casos, los componentes ya significativos de la tarea de aprendizaje pueden relacionarse a las ideas unitarias que existan en la estructura cognoscitiva (con lo que se facilita indirectamente el aprendizaje por repetición de la tarea en su conjunto); pero esto no hace de ninguna manera que las asociaciones arbitrarias acabadas de internalizar sean por sí mismas relacionables con el contenido establecido de la estructura cognoscitiva, ni tampoco las hace útiles para adquirir nuevos conocimientos. (Silvestre, 2021)

Y dado que "la mente humana no está diseñada eficientemente para internalizar y almacenar asociaciones arbitrarias" (Silvestre, 2021), este enfoque permite que se internalicen y retengan únicamente cantidades muy limitadas de material, y sólo después de muchos esfuerzos y repeticiones. De la misma manera:

El hecho de que una idea nueva se vuelva significativa (que llegue a ser un contenido claro, diferenciado y perfectamente articulado de la conciencia) después de ser aprendida significativamente, es de suponerse que se haga intrínsecamente menos vulnerable, que las asociaciones arbitrarias internalizadas,

a la interferencia de otras asociaciones del mismo tipo, y de ahí que sea más susceptible de ser retenida. (Silvestre, 2021)

Además, como señalaremos que "al estudiar el proceso de asimilación, el mantenimiento de esta misma ventaja de racionabilidad intencionada (gracias al afianzamiento del significado nuevo con su idea establecida correspondiente durante el periodo de almacenamiento) extiende todavía más el lapso de retención" (Silvestre, 2021).

### <span id="page-34-0"></span>**2.2.3. Diseño de páginas web**

El diseño web "es una disciplina enfocada en la planificación, ideación, creación e implementación de interfaces y plataformas digitales. En otras palabras, el diseño web es el proceso que engloba todos los elementos necesarios para crear páginas web" (Sánchez, 2022).

Aunque su definición es sencilla y simple, su producción no lo es, ya que existen una serie de fases y procesos en su construcción; por ello, entendemos que:

El diseño web aúna un gran elenco de factores que interpretan roles diferentes en la creación de un sitio o página web con éxito. El diseño de la interfaz, el diseño del material y los recursos gráficos, la experiencia de usuario, la adaptabilidad del diseño en todo tipo de dispositivos, son solo algunos de los elementos que conforman el diseño web y lo hacen posible. (Sánchez, 2022)

La complejidad de esta rama del diseño, cada vez en crecimiento y en mayor auge, requiere de grandes y expertos profesionales. Los diseñadores o desarrolladores web "destacan por sus habilidades creativas y gráficas, por su alta experiencia en el uso de tecnologías y software de diseño, y por su conocimiento de las últimas tendencias en un entorno tan cambiante y evolutivo como es el ámbito digital" (Sánchez, 2022).

Una página web representa en general:

El canal de comunicación digital más directo con el usuario. Es la tarjeta de visita de una empresa en Internet y la que transmitirá nuestro mensaje al mundo online. Por ese motivo, nuestro mensaje debe transmitirse de forma clara, atractiva y adecuada a nuestro público. (Sánchez, 2022)

Es justo ahí donde entra el diseño o desarrollo web, asumiendo su función creativa y técnicas, para cristalizar el objetivo de un proyecto. Por lo que:

El diseño web agrupa y cohesiona la imagen de marca, los valores corporativos y el mensaje de la empresa y los plasma en forma de una página web visual y atrayente. El diseño web es lo que permite a millones de personas, proyectos y empresas a tener presencia en Internet y llegar a sus consumidores de la mejor forma. (Sánchez, 2022)

Gracias a un diseño o desarrollo web profesional se pueden lograr grandes cosas en proyectos educativos y/o empresariales. Tanto que:

Nos permite satisfacer a los consumidores, ofrecerles una experiencia de usuario perfecta, ajustada a sus necesidades y acompañarlos en su viaje por nuestros contenidos, productos y servicios. Un buen diseño web es la pieza principal para abrirnos paso en la red y conseguir un puesto destacado entre los competidores. (Sánchez, 2022)

Además, un "diseño web bien planteado y estructurado desde sus inicios, nos brinda la oportunidad de posicionar mejor en los resultados de búsqueda, es decir, tener un sitio web preparado para posicionamiento SEO desde el primer minuto" (Sánchez, 2022).

Cómo ya hemos comentado y descrito anteriormente en párrafos anteriores, la página web, es:
La carta de presentación de nuestra empresa o institución educativa en internet, por lo que es esencial que esta cuente con un diseño web optimizado y bien ideado que nos permita ofrecer una navegación de calidad e incentivar las máximas conversiones de nuestros consumidores digitales. (Sánchez, 2022)

Veamos elementos clave de un diseño web de calidad según el aporte de Sánchez (2022):

- Velocidad de carga (Pagespeed)
- Usabilidad / Responsive
- User-friendly, legibilidad y navegación sencilla
- Tipografía y contenidos

# **2.3. Definición de términos básicos**

### **2.3.1. Sistema de Gestión de Contenidos**

CMS son las siglas de Content Management System, se traduce al español como Sistema Gestor de Contenidos. Se comprende que es "es un sistema que nos permite gestionar contenidos, permitiendo a los editores cambiar cualquier texto, imagen, vídeo o similar, de una manera cómoda y sin tener que lidiar con el código" (DesarrolloWeb.com, 2021).

#### **2.3.2. WordPress**

WordPress "es un software gratuito o herramienta de gestión de contenidos, también llamado CMS (Content Management System), diseñada para crear y mantener fácilmente un Blog, un sitio Web o una Tienda Online" (Facchin, J., 2021).

#### **2.3.3. Aprendizaje**

Se definir puede definir el aprendizaje como "un proceso de cambio relativamente permanente en el comportamiento de una persona generado por la experiencia" (Feldman, R.S., 2005).

#### **2.3.4. Competencia**

Se entiende como la "la facultad que tiene una persona de combinar un conjunto de capacidades a fin de lograr un propósito específico en una situación determinada, actuando de manera pertinente y con sentido ético" (Villacorta, 2022a).

## **2.3.5. Capacidades**

Las capacidades son "recursos para actuar de manera competente. Estos recursos son los conocimientos, habilidades y actitudes que los estudiantes utilizan para afrontar una situación determinada. Estas capacidades suponen operaciones menores implicadas en las competencias, que son operaciones más complejas" (Villacorta, 2022b).

#### **2.3.6. Desempeño**

El desempeño "son descripciones específicas de lo que hacen los estudiantes respecto a los niveles de desarrollo de las competencias (estándares de aprendizaje)" (Villacorta, 2022d).

#### **2.3.7. Conocimientos**

Los conocimientos vienen a ser "las teorías, conceptos y procedimientos legados por la humanidad en distintos campos del saber" (Villacorta, 2022c).

### **2.3.8. Rendimiento académico**

Es el "nivel de conocimiento expresado en una nota numérica que obtiene un alumno como resultado de una evaluación que mide el producto del proceso enseñanza aprendizaje en el que participa" (Psicoinforma, 2021).

#### **2.3.9. Página web**

Una página web "es la unidad básica del World Wide Web, o simplemente Web, como se le llama comúnmente. El Web está integrado por sitios web y éstos a su vez por páginas web" (Milenium, 2021).

### **2.4. Formulación de hipótesis**

# **2.4.1. Hipótesis general**

El WordPress influye significativamente en el Aprendizaje del Diseño de Páginas Web en los estudiantes del Área de Educación para el Trabajo de la Institución Educativa Daniel Alcides Carrión, Cerro de Pasco – 2017.

#### **2.4.2. Hipótesis específicas**

Las hipótesis específicas son:

- La influencia que existe del WordPress en el Aprendizaje del Diseño de Páginas Web en los estudiantes a nivel preprueba, es baja.
- La influencia que existe del WordPress en el Aprendizaje del Diseño de Páginas Web en los estudiantes a nivel posprueba, es alta.
- Existe diferencia significativa entre preprueba y posprueba del WordPress en el Aprendizaje del Diseño de Páginas Web en los estudiantes.

#### **2.5. Identificación de variables**

**2.5.1. Variable independiente:**

WordPress.

### **2.5.2. Variable 2**

Aprendizaje del Diseño de Páginas Web.

#### **2.6. Definición operacional de variables e indicadores**

## **2.6.1. Variable independiente (WordPress)**

Según (López, 2022) señala que "la definición más simple de WordPress es que se trata de una aplicación software para crear y gestionar sitios web", esta aplicación se tipifica como un CMS (Content Management System) cuya traducción al castellano sería "Sistema de Gestión de Contenidos". WordPress tiene dos modos de gestión: (1) A nivel general, donde se realizan los ajustes al CMS, a la edición del perfil y a la administración de usuarios; el otro es (2) A nivel de los elementos funcionales, donde se administran las páginas, las entradas, los medios, los themes y los plugins.

# **Tabla 1.**

#### **WordPress**

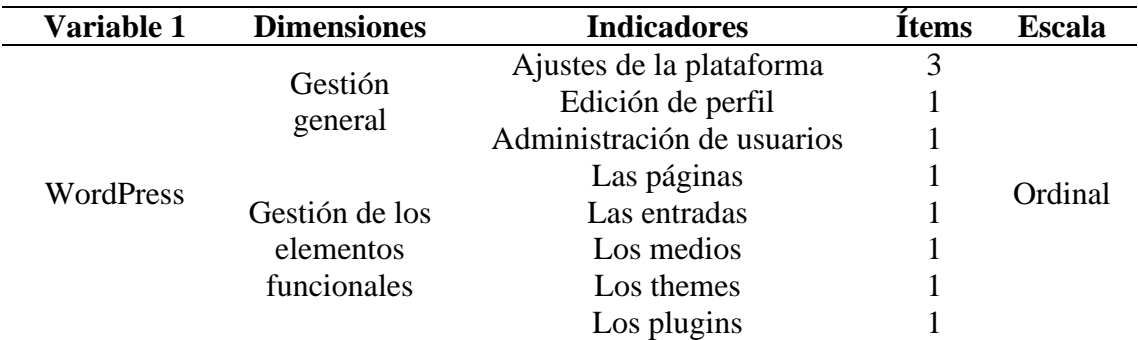

*Nota.* Elaboración propia.

### **2.6.2. Variable dependiente (Aprendizaje del Diseño de Páginas Web)**

En el actual Currículo Nacional de la Educación Básica (Ministerio de Educación, 2016, p. 201), el aprendizaje en el Área de Educación para el Trabajo está en función de cuatro capacidades muy definidas: (1) Crea propuesta de valor, (2) Aplica habilidades técnicas, (3) Trabaja cooperativamente para lograr

objetivos y metas, y (4) Evalúa los resultados del proyecto de emprendimiento; pero estas capacidades, están ligadas a las fases del Aprendizaje Basado en Proyectos (ABP). Según Sotomayor et al., (2021) define el ABP como "experiencias de aprendizaje centradas en los intereses y necesidades de los/as estudiantes, que se organizan en torno a un desafío significativo que vincula los Objetivos de Aprendizaje del currículum con problemáticas reales" (p. 3), siendo cuatro las fases en el proceso: (1) Desafío, (2) Investigación, (3) Creación y (4) Comunicación. Tanto las fases y las capacidades se cohesionan para el logro del aprendizaje del Diseño de Páginas Web, siendo la fase de Desafío el punto inicial del aprendizaje.

## **Tabla 2.**

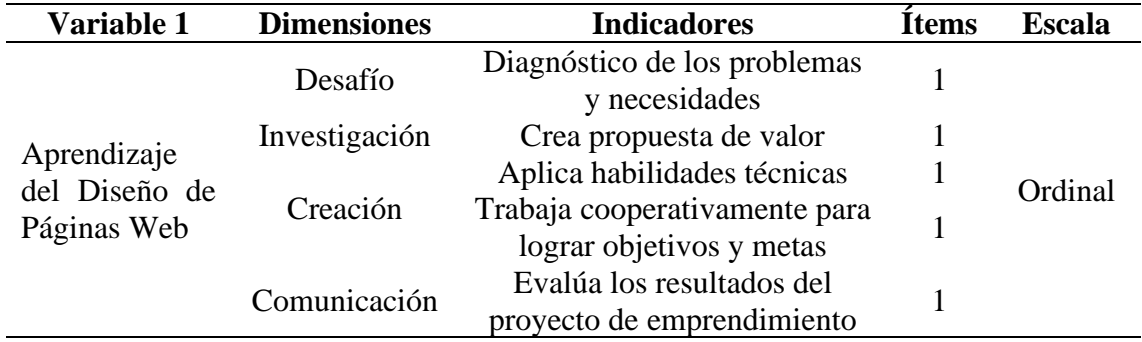

# **Aprendizaje del Diseño de Páginas Web**

*Nota.* Elaboración propia.

# **3. CAPITULO III**

# **METODOLOGÍA Y TÉCNICAS DE INVESTIGACIÓN**

## **3.1. Tipo de investigación**

La presente investigación corresponde al tipo "Aplicada".

Baena (2017) nos refiere que la investigación aplicada es la que "concentra su atención en las posibilidades concretas de llevar a la práctica las teorías generales, y destina sus esfuerzos a resolver las necesidades que se plantean la sociedad y los hombres" (p. 18).

# **3.2. Nivel de investigación**

La investigación corresponde al nivel "Explicativo".

Ñaupas et al., (2018) indica que los estudios explicativos "se basan en problemas debidamente formulados y buscan la relación de causa-efecto. Necesariamente trabajan con hipótesis, que explican el efecto de las variables independientes sobre la variable dependiente" (p. 127).

## **3.3. Métodos de investigación**

Para la investigación se aplicó del "Método inductivo", "Método deductivo" y el "Método hipotético-deductivo".

El método inductivo "se fundamenta en el razonamiento que parte de aspectos particulares para construir juicios o argumentos generales. Mediante este método se formulan las teorías y leyes científicas" (Quesada et al., 2018, p. 22).

El método deductivo "se fundamenta en el razonamiento que permite formular juicios partiendo de argumentos generales para demostrar, comprender o explicar los aspectos particulares de la realidad" (Quesada et al., 2018, p. 21).

El método hipotético-deductivo se entiende conceptualmente según Quesada et al. (2018) como:

Procedimiento investigativo que inicia con la observación de un hecho o problema, permitiendo la formulación de una hipótesis que explique provisionalmente dicho problema, la misma que mediante procesos de deducción, determina las consecuencias básicas de la propia hipótesis, para de esta forma someterla a verificación refutando o ratificando el pronunciamiento hipotético inicial. (p. 24)

#### **3.4. Diseño de investigación**

En la presente investigación, dado el objetivo de la investigación, se utilizó el "Diseño cuasiexperimental".

El diseño cuasiexperimental se puede entender como:

Los diseños cuasiexperimentales también manipulan deliberadamente, al menos, una variable independiente para observar su efecto sobre una o más variables dependientes, solo que difieren de los experimentos puros en el grado de seguridad que pueda tenerse sobre la equivalencia inicial de los grupos. En los

diseños cuasiexperimentales, los sujetos no se asignan al azar a los grupos ni se emparejan, sino que dichos grupos ya están formados antes del experimento; son grupos intactos (la razón por la que surgen y la manera como se formaron es independiente o aparte del experimento). (Hernández-Sampieri & Mendoza, 2018, p. 173)

El diseño específico que se utilizará será el "Diseño con prepruebaposprueba y grupo de control", al respecto, se entiende que:

Incorpora la administración de prepruebas y pospruebas a los grupos que integran el experimento. Los participantes se asignan al azar a los grupos y después se les aplica simultáneamente la preprueba; un grupo recibe el tratamiento y otro no (es el grupo control); por último, se le administra, también simultáneamente, una posprueba. (Hernández-Sampieri, R. & Mendoza, C. P., 2018, p. 166)

El diseño se puede apreciar en el siguiente gráfico:

### **Gráfico 1.**

**Diseño con preprueba-posprueba y grupo de control**

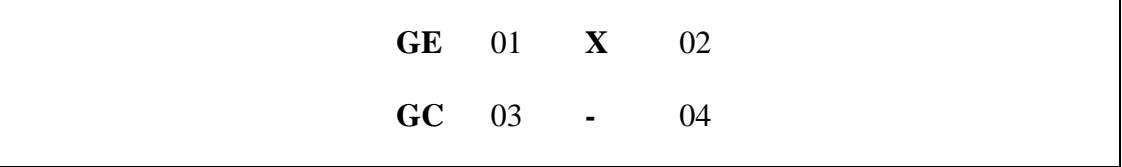

*Nota:* Donde GE (Grupo Experimental), GC (Grupo Control), 01 y 04: (Prueba de entrada), 02 y 04: Prueba de salida, y X (Experimento).

#### **3.5. Población y muestra**

#### **3.5.1. Población:**

La población objetivo estará conformado por los 1,132 estudiantes de la Institución Educativa "Daniel Alcides Carrión" de Cerro de Pasco.

### **3.5.2. Muestra:**

La muestra está constituida por 56 estudiantes del Quinto Grado (27 de la Sección "A" y 29 de la Sección "B").

Para hallar la muestra, se hizo uso de la técnica de "Muestras intencionadas" (muestreo de tipo no probabilístico); Carrasco (2009, p. 45) refiere que "es aquella donde el investigador selecciona según su propio criterio, sin ninguna regla o estadística".

# **3.6. Técnicas e instrumentos de recolección de datos**

#### **3.6.1. Técnicas**

La técnica que se utilizó en la investigación es la "Encuesta",

Según Ñaupas et al. (2018) la encuesta "consiste en formular un conjunto sistemático de preguntas escritas, en una cédula, que están relacionadas a hipótesis de trabajo, y por ende a las variables e indicadores de investigación" (p. 291).

## **3.6.2. Instrumentos**

Considerando la técnica de investigación y de acuerdo al objetivo de la investigación, se consideró como instrumento al "Cuestionario" en escala Lickert de 5 niveles: (1) Nunca, (2) Casi nunca, (3) Algunas veces, (4) Casi siempre, y (5) Siempre. El cuestionario consta de 16 ítems, 11 ítems para la variable independiente "WordPress" y 5 ítems para la variable "Aprendizaje del Diseño de Páginas Web".

Según Arias (2020), indica que el cuestionario "se utiliza para recolectar datos en un trabajo de investigación científica e implica obtener información de un grupo de personas lo que la va a permitir al investigador alcanzar el objetivo de su estudio" (p. 19), por tanto, el cuestionario, será el instrumento clave para esta investigación.

## **3.7. Selección, validación y confiabilidad de los instrumentos de investigación**

## **3.7.1. Selección de los instrumentos de investigación**

Con la finalidad de medir las variables de estudio, se optó por el cuestionario, tanto para la variable independiente (WordPress) y dependiente (Aprendizaje del Diseño de Páginas Web); previamente estos instrumentos pasaron por el proceso de validación y confiabilidad.

#### **3.7.2. Validación de los instrumentos de investigación**

Antes de la aplicación del instrumento de investigación a la muestra, se ha realizado la validación de este por el "Juicio de expertos".

A continuación, se muestra la lista de expertos que validaron el cuestionario de la variable:

## **Tabla 3.**

#### **Validación del instrumento de investigación de la variable independiente**

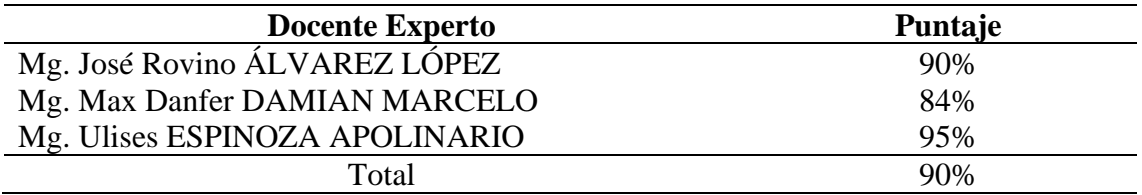

*Nota:* Elaboración propia, basado en los resultados de la ficha de validación aplicada por

los 3 expertos (Anexo B).

También, se muestra la lista de expertos que validaron el cuestionario de

la variable dependiente:

## **Tabla 4.**

#### **Validación del instrumento de investigación de la variable dependiente**

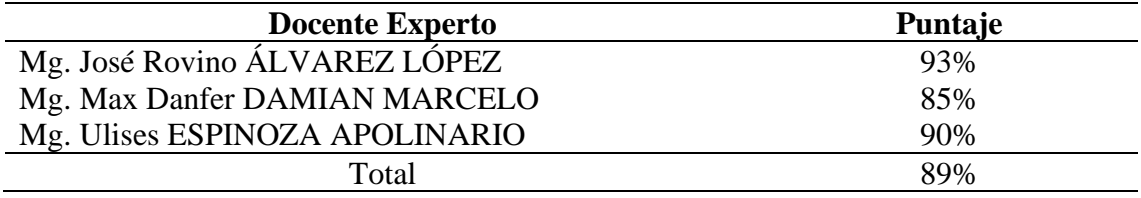

*Nota:* Elaboración propia, basado en los resultados de la ficha de validación aplicada por los 3 expertos (Anexo C).

#### **3.7.3. Confiabilidad de los instrumentos de investigación**

Con el propósito de verificar la uniformidad y consistencia del instrumento, y la estabilidad de las puntuaciones a obtener, se utilizó el estadístico de confiabilidad: Alfa de Crombach. El valor de este estadístico del "Alfa de Cronbach" oscila entre 0 y 1, y los criterios de confiabilidad se da según la siguiente tabla:

# **Tabla 5.**

#### **Criterios de confiabilidad en Alfa de Cronbach**

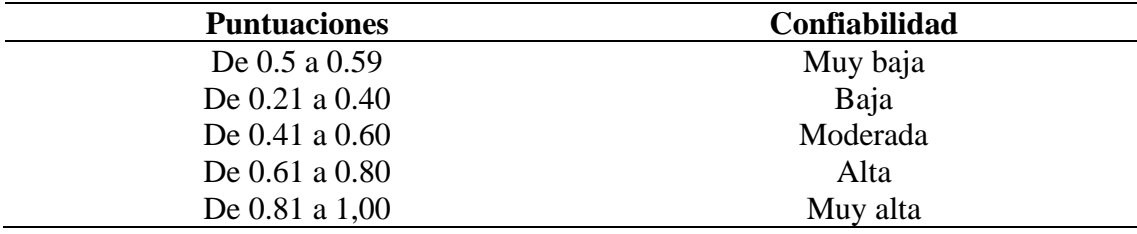

*Nota:* Propuesta de confiabilidad por Ruiz (2009).

Se aplicó una "Prueba piloto" a 10 individuos cuyas características fueron similares a la muestra, las pruebas se realizaron de manera independiente para cada instrumento (Cuestionario de "WordPress" y Cuestionario de "Aprendizaje del Diseño de Páginas Web"). Los coeficientes obtenidos se pueden ver en la siguiente tabla:

### **Tabla 6.**

#### **Resultados del Alfa de Cronbach para los instrumentos**

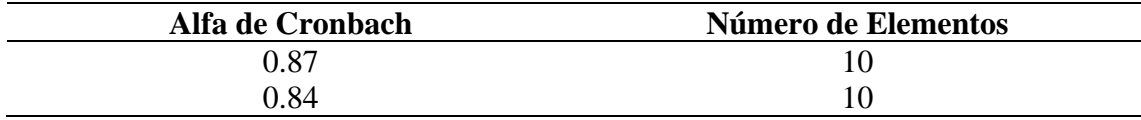

*Nota:* Elaboración propia.

De acuerdo a la escala de calificación, los instrumentos con 11 y 5 ítems respectivamente presentan una "Alta" confiabilidad, puesto que el valor del Alfa es de 0.89 y 0.83 respectivamente.

## **3.8. Técnicas de procesamiento y análisis de datos**

#### **3.8.1. Técnicas de procesamiento de datos**

El procesamiento de datos se realizó de forma manual, tabulando los datos encontrados de acuerdo al cuestionario aplicado en la hoja de cálculo Microsoft Excel 365; luego se procedió a clasificarlos en función a las variables ("WordPress" y "Aprendizaje del Diseño de Páginas Web") con sus respectivas dimensiones. Lo siguiente que se realizó fue el análisis estadístico.

#### **3.8.2. Técnicas de análisis de datos**

Los métodos de análisis que se utilizaron en la presente investigación son el "Análisis descriptivo" y el "Análisis inferencial".

Con respecto al análisis descriptivo, se utilizó tablas de frecuencias con sus respectivos gráficos de barras, medidas de tendencia central como la media, mediana y moda. Se utilizó esta técnica para poder interpretar con la mayor precisión posible los datos extraídos de la muestra de estudio.

Respecto al análisis inferencial, se utilizará la prueba "T Student" (prueba paramétrica) para probar las hipótesis (general y específicas), propuestas en el proyecto de investigación. Se hizo uso de esta prueba luego de determinar la normalidad de datos y dato que la muestra no supera las 30 unidades de análisis.

## **3.9. Tratamiento estadístico**

Para el tratamiento estadístico, se ha utilizado preliminarmente la hoja de cálculo Microsoft Excel 365, esto para contabilizar los datos y realizar los cálculos

primigenios; Posteriormente se utilizó el software estadístico SPSS en su versión 25, principalmente para realizar las pruebas de hipótesis de la investigación.

El tratamiento estadístico, a razón de la precisión que se requieren en los resultados, fue encargado a un especialista en estadística.

#### **3.10. Orientación ética filosófica y epistémica**

La presente investigación consideró los siguientes aspectos éticos para su desarrollo:

- Se tomará en cuenta todo lo estipulado en el Reglamento General de Grados Académicos y Títulos Profesionales de la Universidad Nacional Daniel Alcides Carrión, con especial énfasis en las normas APA.
- Los protocolos establecidos por la Facultad de Ciencias de la Educación y/o la Universidad Nacional Daniel Alcides, para la orientación ética de los trabajos de investigación.
- No se revelará los nombres de los encuestados y se les mantendrá en anonimato, por tratarse de ser menores de edad y en proceso de formación escolar.

#### **4. CAPITULO IV**

## **RESULTADOS DE INVESTIGACIÓN**

## **4.1. Descripción del trabajo de campo**

El trabajo de investigación nos permitió contextualizar y plantear el problema de investigación. Se aplicó los instrumentos de investigación: (1) Cuestionario de "WordPress" y (2) Cuestionario de "Aprendizaje del Diseño de Páginas Web", previamente realizado el proceso de validación y confiabilidad. Se logró presentar y analizar los resultados obtenidos para relacionarlos con los objetivos de la investigación. Finalmente, se logró probar las hipótesis formulados en base a estadísticos previamente definidos.

El trabajo de campo se realizó en la Institución Educativa "Daniel Alcides Carrión" ubicado en el distrito de Chaupimarca, provincia de Cerro de Pasco, región Pasco. El programa experimental se aplicó durante el II Bimestre del año escolar, en los ambientes del laboratorio de cómputo que pertenecen al Área de Educación para el Trabajo. Para dar un panorama general de todo el trabajo de campo, se hace una serie de preguntas y explicaciones en el cuadro siguiente:

# **Tabla 7.**

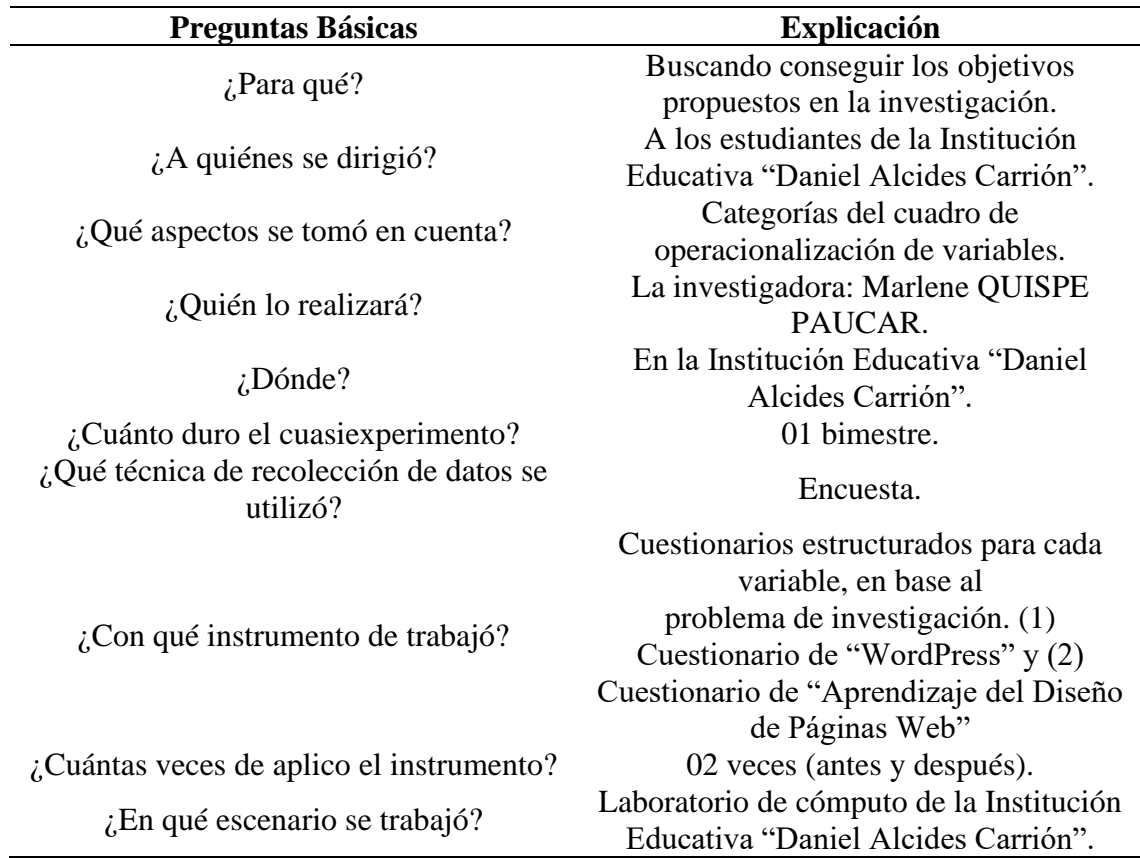

# **Descripción general del trabajo de campo**

*Nota*. Elaboración propia.

# **4.2. Presentación, análisis e interpretación de resultados**

Los resultados obtenidos, lo presentamos por el tipo de prueba realizado

(preprueba y posprueba) y por cada variable:

- Preprueba: Variable Independiente (WordPress) y Variable Dependiente (Aprendizaje del Diseño de Páginas Web).
- Posprueba: Variable Independiente (WordPress) y Variable Dependiente (Aprendizaje del Diseño de Páginas Web).

# **4.2.1. Resultados de la preprueba para la variable independiente**

Los resultados obtenidos en la preprueba para la variable independiente se pueden apreciar en los siguientes cuadros:

# **Tabla 8.**

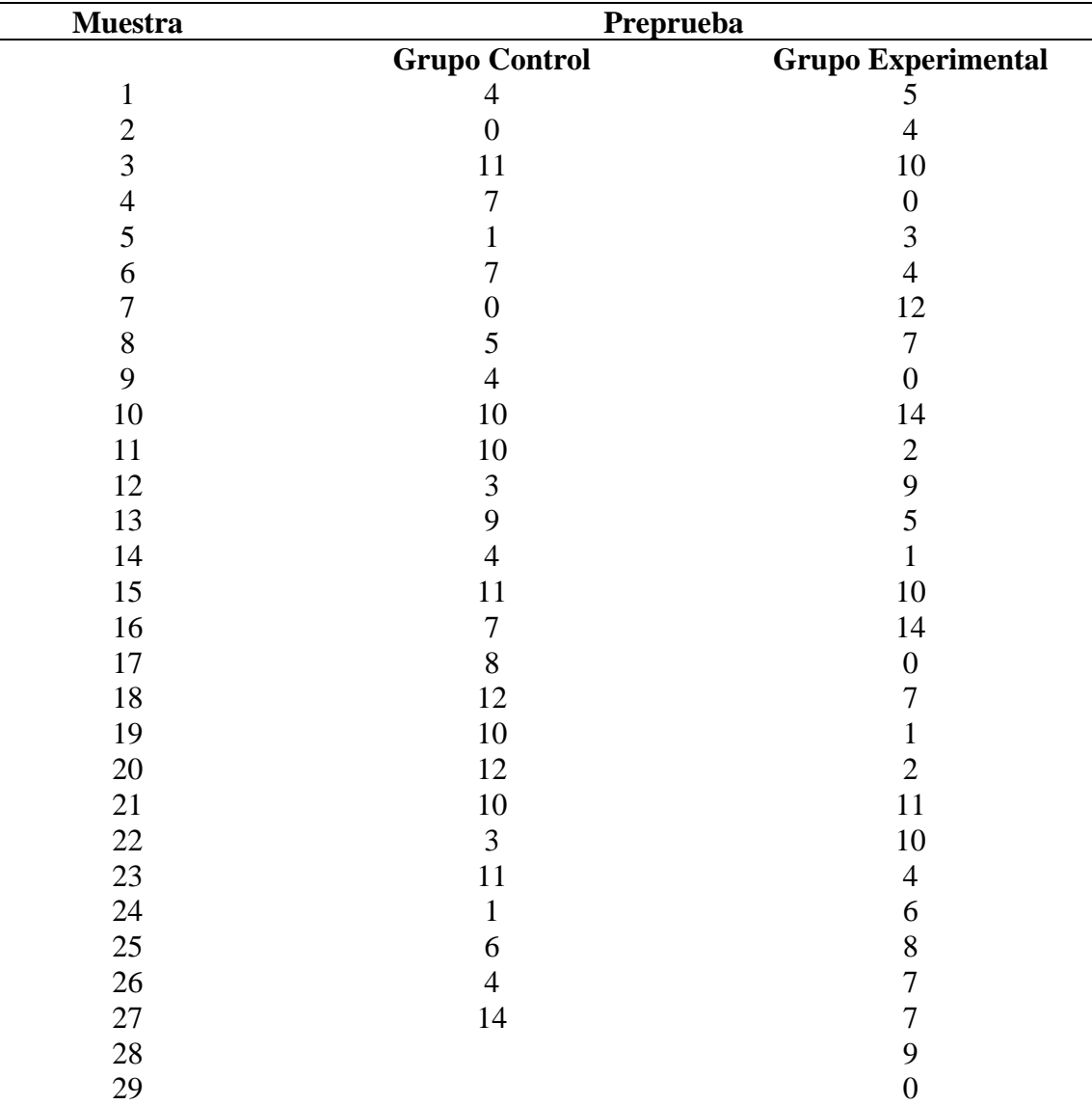

# **Resultados de la preprueba para la variable independiente**

*Nota:* Elaboración propia a partir de las puntuaciones obtenidas en la preprueba, luego de la aplicación del instrumento de investigación (Cuestionario de "WordPress") en los estudiantes del Quinto Grado de la Institución Educativa "Daniel Alcides Carrión", tanto en el Grupo Control y Grupo Experimental.

# **Tabla 9.**

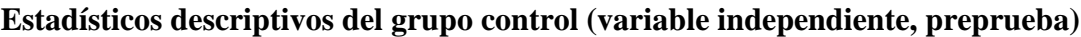

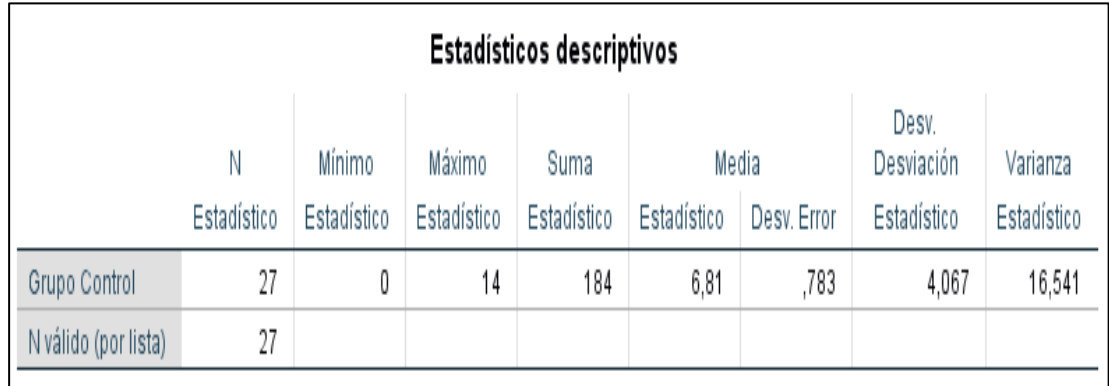

*Nota:* Elaboración propia a partir de las puntuaciones obtenidas en la preprueba.

# **Tabla 10.**

**Estadísticos descriptivos del grupo experimental (variable independiente, preprueba)**

# Estadísticos descriptivos

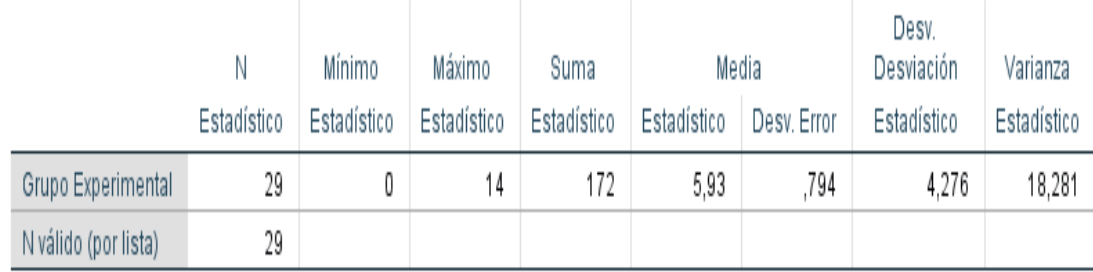

*Nota:* Elaboración propia a partir de las puntuaciones obtenidas en la preprueba.

# **Comentario:**

El rendimiento de los estudiantes de la Institución Educativa "Daniel Alcides Carrión" (Grupo Control y Grupo Experimental) con respecto a la Variable Independiente, antes del uso de *WordPress en el Aprendizaje de Diseño de Páginas Web*, se observa que el rendimiento del Grupo Control alcanza en promedio 6,81 puntos mientras en el Grupo Experimental 5,93 puntos. De acuerdo al rango de calificación, ambos grupos tienen un rendimiento similar, determinándose en un rendimiento *bajo*.

### **4.2.2. Resultados de la preprueba para la variable dependiente**

Los resultados obtenidos en la preprueba para la variable dependiente se pueden apreciar en los siguientes cuadros:

# **Tabla 11.**

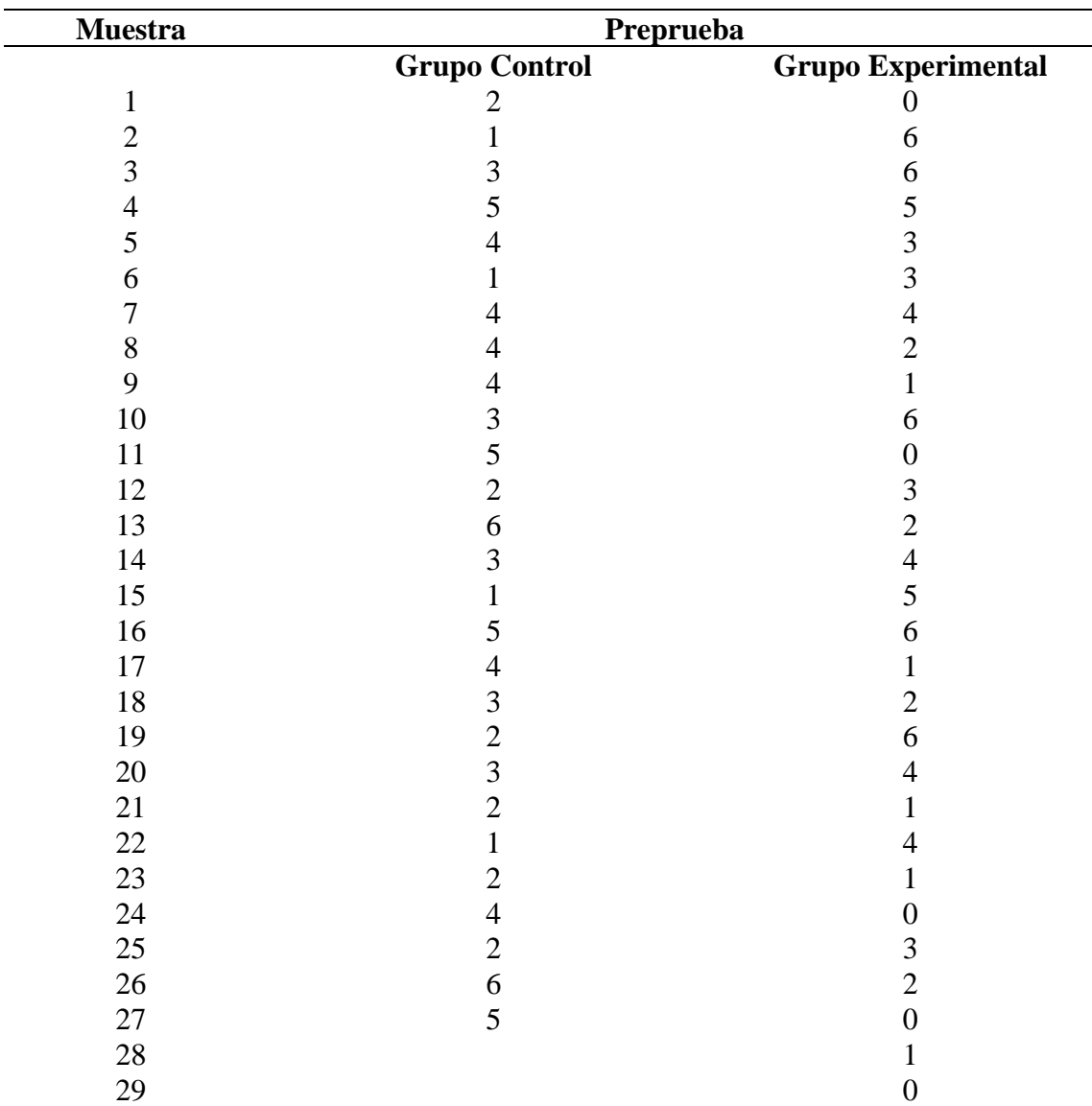

**Resultados de la preprueba para la variable dependiente**

*Nota:* Elaboración propia a partir de las puntuaciones obtenidas en la preprueba, luego de la aplicación del instrumento de investigación (Cuestionario de "Aprendizaje del Diseño

de Páginas Web") en los estudiantes del Quinto Grado de la Institución Educativa "Daniel Alcides Carrión", tanto en el Grupo Control y Grupo Experimental.

# **Tabla 12.**

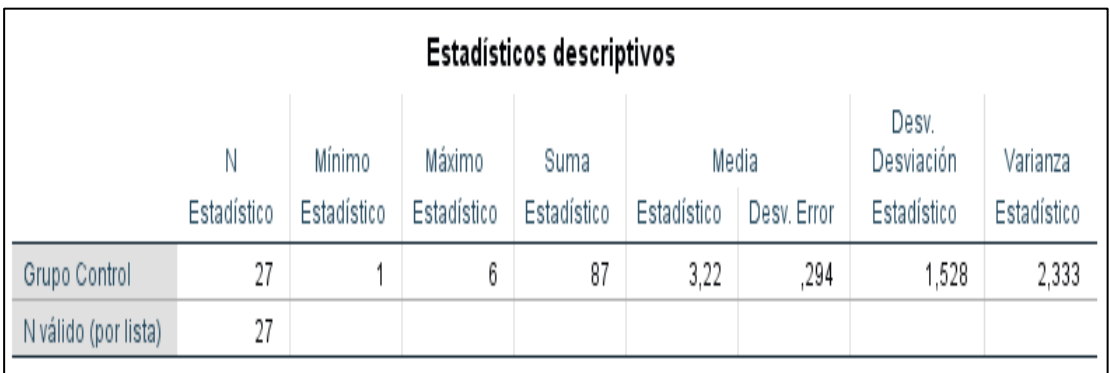

**Estadísticos descriptivos del grupo control (variable dependiente, preprueba)**

*Nota:* Elaboración propia a partir de las puntuaciones obtenidas en la preprueba.

# **Tabla 13.**

# **Estadísticos descriptivos del grupo experimental (variable dependiente, preprueba)**

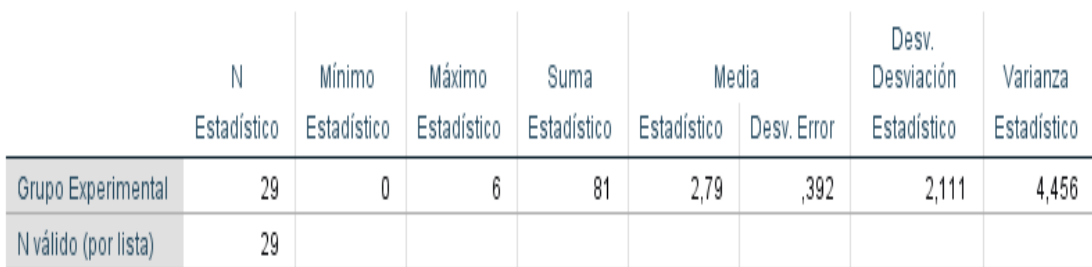

# Estadísticos descriptivos

*Nota:* Elaboración propia a partir de las puntuaciones obtenidas en la preprueba.

# **Comentario:**

El rendimiento de los estudiantes de la Institución Educativa "Daniel Alcides Carrión" (Grupo Control y Grupo Experimental) con respecto a la Variable Dependiente, antes del uso de *WordPress en el Aprendizaje de Diseño de Páginas Web*, se observa que el rendimiento del Grupo Control alcanza en promedio 3,22 puntos mientras en el Grupo Experimental 2,79 puntos. De acuerdo

al rango de calificación, ambos grupos tienen un rendimiento similar, determinándose en un rendimiento *bajo*.

### **4.2.3. Resultados de la posprueba para la variable independiente**

Los resultados obtenidos en la posprueba para la variable independiente se pueden apreciar en los siguientes cuadros:

## **Tabla 14.**

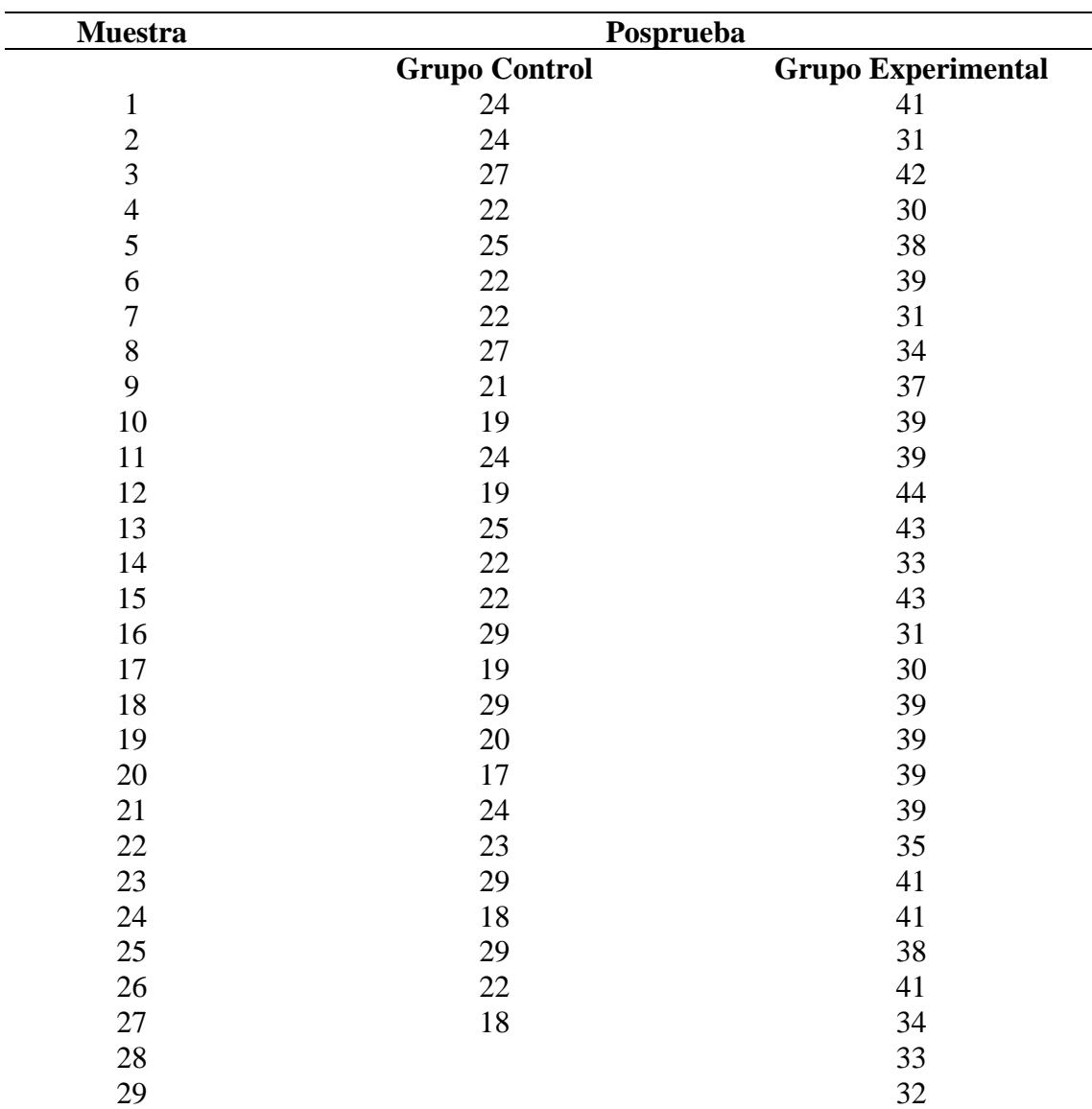

**Resultados de la posprueba para la variable independiente**

*Nota:* Elaboración propia a partir de las puntuaciones obtenidas en la posprueba, luego de la aplicación del instrumento de investigación (Cuestionario de "WordPress") en los estudiantes del Quinto Grado de la Institución Educativa "Daniel Alcides Carrión", tanto en el Grupo Control y Grupo Experimental.

# **Tabla 15.**

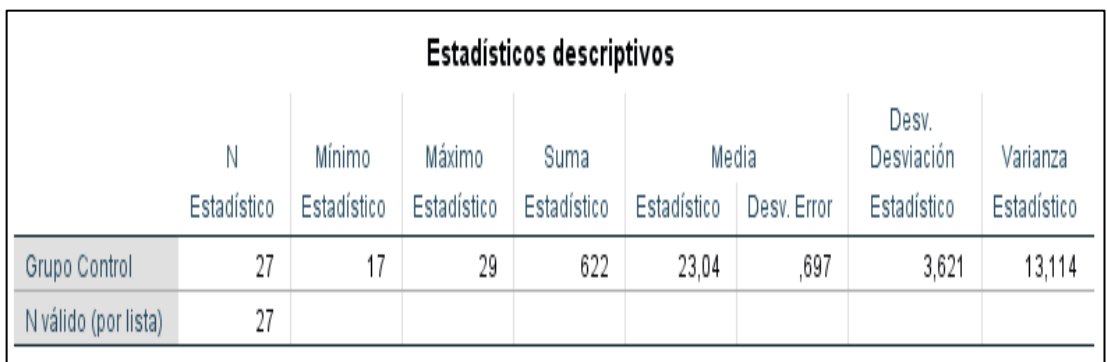

**Estadísticos descriptivos del grupo control (variable independiente, posprueba)**

*Nota:* Elaboración propia a partir de las puntuaciones obtenidas en la posprueba.

# **Tabla 16.**

**Estadísticos descriptivos del grupo experimental (variable independiente, posprueba)**

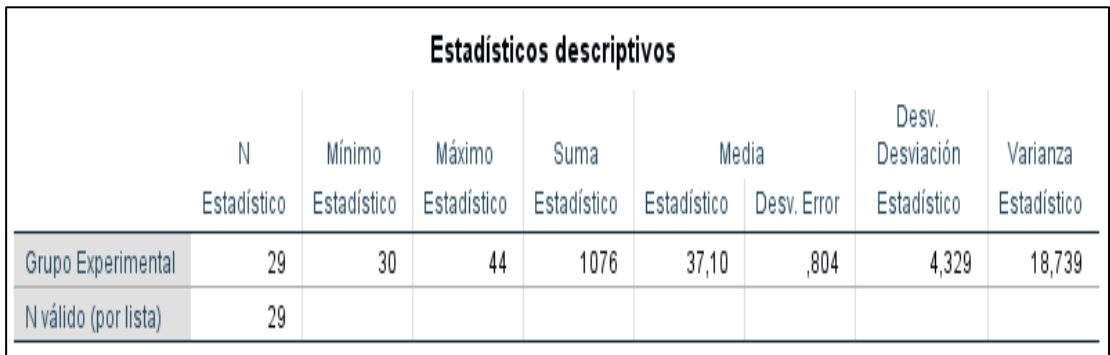

*Nota:* Elaboración propia a partir de las puntuaciones obtenidas en la posprueba.

# **Comentario:**

El rendimiento de los estudiantes de la Institución Educativa "Daniel Alcides Carrión" (Grupo Control y Grupo Experimental) con respecto a la Variable Independiente, después del uso de *WordPress en el Aprendizaje de Diseño de Páginas Web*, se observa que el rendimiento del Grupo Control alcanza en promedio 23,04 puntos mientras en el Grupo Experimental 37,10 puntos. De acuerdo al rango de calificación, el grupo experimental tiene un rendimiento *alto*  y el grupo control tuvo un rendimiento *regular,* lo que significa que el uso de WordPress mejora considerablemente el aprendizaje.

# **4.2.4. Resultados de la posprueba para la variable dependiente**

Los resultados obtenidos en la posprueba para la variable dependiente se pueden apreciar en los siguientes cuadros:

# **Tabla 17.**

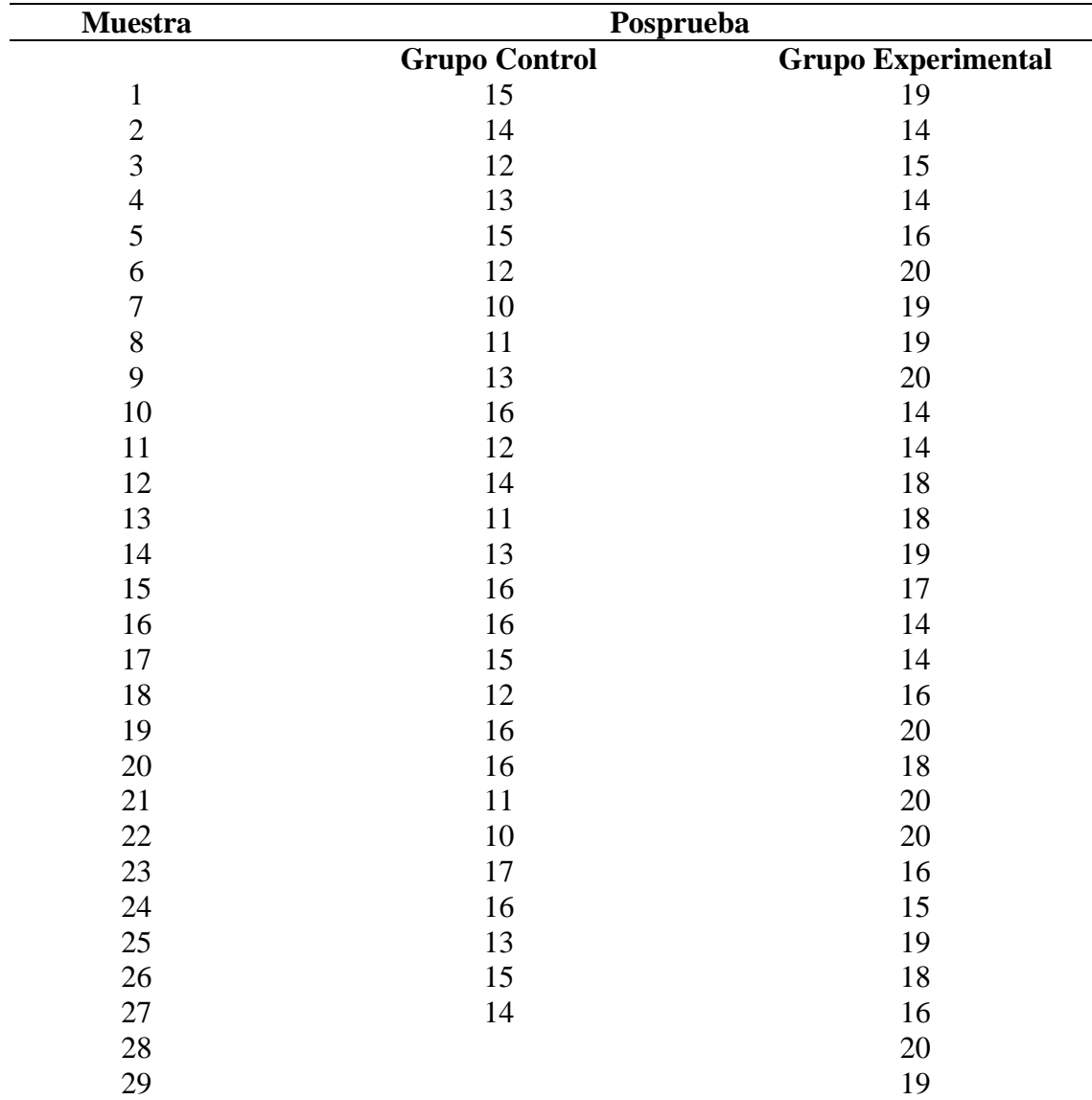

### **Resultados de la posprueba para la variable dependiente**

*Nota:* Elaboración propia a partir de las puntuaciones obtenidas en la posprueba, luego de la aplicación del instrumento de investigación (Cuestionario de "Aprendizaje del Diseño de Páginas Web") en los estudiantes del Quinto Grado de la Institución Educativa "Daniel Alcides Carrión", tanto en el Grupo Control y Grupo Experimental.

# **Tabla 18.**

**Estadísticos descriptivos del grupo control (variable dependiente, posprueba)**

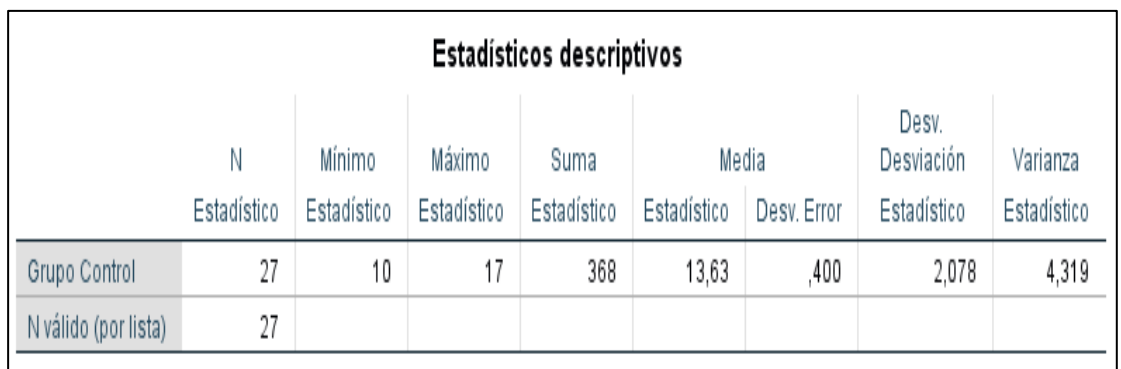

*Nota:* Elaboración propia a partir de las puntuaciones obtenidas en la posprueba.

# **Tabla 19.**

**Estadísticos descriptivos del grupo experimental (variable dependiente, posprueba)**

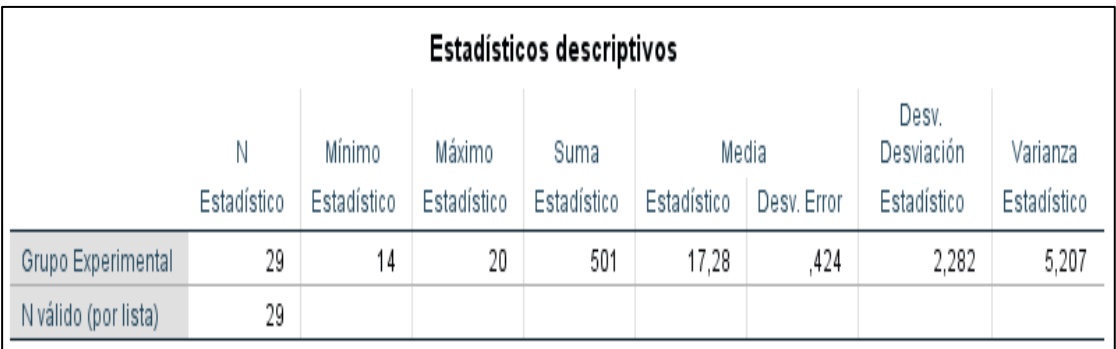

*Nota:* Elaboración propia a partir de las puntuaciones obtenidas en la posprueba.

# **Comentario:**

El rendimiento de los estudiantes de la Institución Educativa "Daniel Alcides Carrión" (Grupo Control y Grupo Experimental) con respecto a la Variable Dependiente, después del uso de *WordPress en el Aprendizaje de Diseño*  *de Páginas Web*, se observa que el rendimiento del Grupo Control alcanza en promedio 13,63 puntos mientras en el Grupo Experimental 17,28 puntos. De acuerdo al rango de calificación, el grupo experimental tiene un rendimiento *alto*  y el grupo control tuvo un rendimiento *regular,* lo que significa que el Aprendizaje del Diseño de Páginas Web mejora considerablemente el aprendizaje al utilizar WordPress.

#### **4.3. Prueba de hipótesis**

#### **4.3.1. En la preprueba**

Se realizó la prueba de hipótesis de diferencia de medias entre el Grupo Control (Quinto Grado "A") y el Grupo Experimental (Quinto Grado "B"), para determinar si ambos grupos entran en igualdad de condiciones al experimento.

### **Prueba de hipótesis**

A continuación, planteamos la hipótesis nula y la hipótesis alterna, para la diferencia de medias:

$$
H_0 = \overline{X}_1 = \overline{X}_2
$$

No existen diferencias significativas entre el grupo control y el grupo experimental en la preprueba.

$$
H_1 = \overline{X}_1 \neq \overline{X}_2
$$

Existen diferencias significativas entre el grupo control y el grupo experimental en la preprueba.

#### **Nivel de significancia**

El nivel de significancia que elegimos es del 5%, que es igual a ∝∶ 0.05, con un nivel de confianza del 95%.

# **Regla de decisión**

Según el nivel de significancia (p valor), consideraciones cualesquiera de los dos criterios:

- Sí p-valor < 0.05 se rechaza la  $H_0$
- Sí p-valor > 0.05 se acepta la  $H_0$

# **Prueba estadística para usar**

Debido a que las muestras son pequeñas, (n = 27 para grupo de control y m = 29, para el grupo experimental), usamos la distribución T-Student.

# **Cálculo de la prueba estadística**

Con el apoyo del software estadístico SPSS se obtuvo los siguientes resultados en la preprueba:

# **Tabla 20.**

# **Estadísticos descriptivos del grupo en la preprueba**

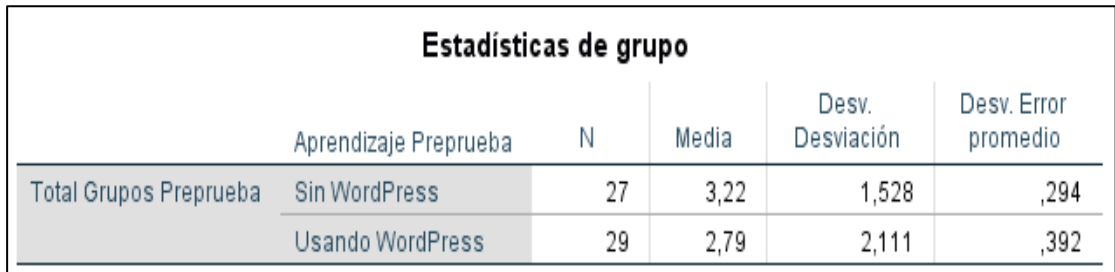

*Nota:* Elaboración propia a partir de las puntuaciones obtenidas en la preprueba (variable dependiente).

## **Tabla 21.**

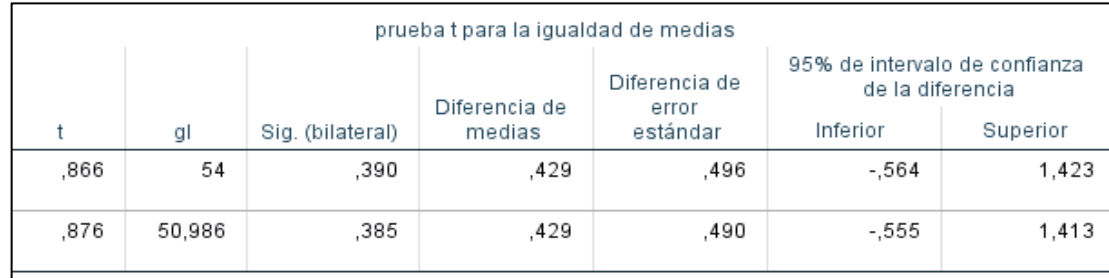

### **Prueba de muestra independientes en la preprueba**

*Nota:* Elaboración propia a partir de las puntuaciones obtenidas en la preprueba (variable dependiente).

#### **Resultados y conclusión**

Luego de calcular la T-Student se obtuvo que el p-valor (significancia bilateral) es de 39% (0,390) que es mayor al 5% ( $\alpha$ : 0.05), aceptando la  $H_0$ ; por tanto, podemos afirmar que no existen diferencias significativas entre el Grupo Control y Grupo Experimental en la "Preprueba" a un nivel de confianza del 95% y significancia del 5%, es decir ambos grupos entran en igualdad de condiciones al experimento.

### **4.3.2. En la posprueba**

Se realizó la prueba de hipótesis de diferencia de medias entre el Grupo Control (Quinto Grado "A") y el Grupo Experimental (Quinto Grado "B"), tomando como datos las puntuaciones obtenidas por el grupo experimental y el grupo control después del experimento. Consideramos lo pasos siguientes:

#### **Prueba de hipótesis**

A continuación, planteamos la hipótesis nula y la hipótesis alterna, para la diferencia de medias:

$$
H_0 = \overline{X}_1 = \overline{X}_2
$$

No existen diferencias significativas entre el grupo control y el grupo experimental en la posprueba.

$$
H_1 = \bar{X}_1 \neq \bar{X}_2
$$

El promedio de aprendizaje del grupo experimental es mayor al promedio de aprendizaje del grupo control en la posprueba.

# **Nivel de significancia**

El nivel de significancia que elegimos es del 5%, que es igual a ∝∶ 0.05, con un nivel de confianza del 95%.

## **Regla de decisión**

Según el nivel de significancia (p valor), consideraciones cualesquiera de los dos criterios:

- Sí p-valor < 0.05 se rechaza la  $H_0$
- Sí p-valor > 0.05 se acepta la  $H_0$

# **Prueba estadística para usar**

Debido a que las muestras son pequeñas, ( $n = 27$  para grupo de control y m = 29, para el grupo experimental), usamos la distribución T-Student.

# **Cálculo de la prueba estadística**

Con el apoyo del software estadístico SPSS se obtuvo los siguientes resultados en la preprueba:

# **Tabla 22.**

# **Estadísticos descriptivos del grupo en la posprueba**

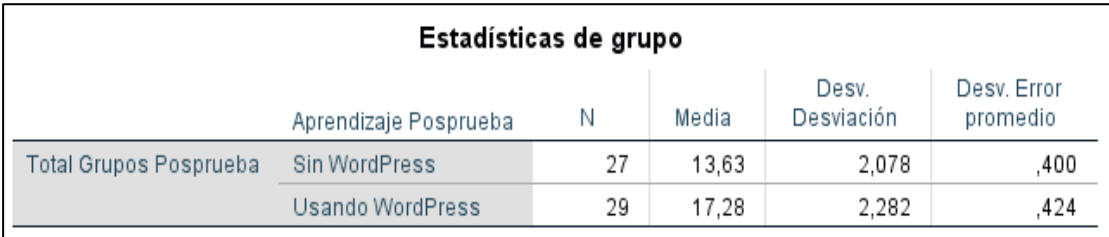

*Nota:* Elaboración propia a partir de las puntuaciones obtenidas en la posprueba (variable dependiente).

## **Tabla 23.**

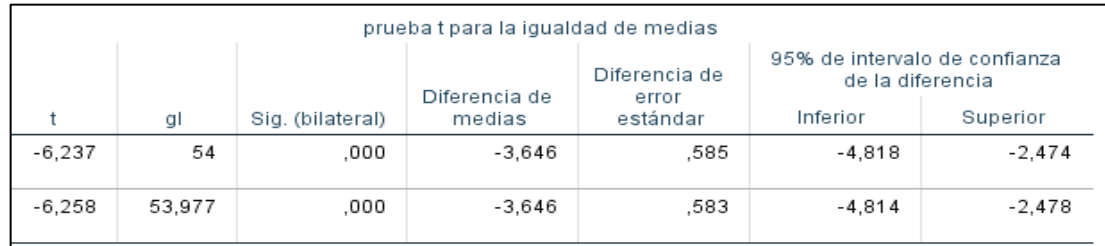

**Prueba de muestra independientes en la posprueba**

*Nota:* Elaboración propia a partir de las puntuaciones obtenidas en la posprueba (variable dependiente).

#### **Resultados y conclusión**

Luego de calcular la T-Student se obtuvo que el p-valor (significancia bilateral) es de 0% (0,000) que es menor al 5% ( $\alpha$ : 0.05), por ello rechazamos la  $H_0$  y aceptamos la  $H_1$ ; por tanto, podemos afirmar que el promedio de aprendizaje del Grupo Experimental es mayor al Grupo Control en la "Posprueba", a un nivel de confianza del 95% y significancia del 5%. Concluimos que, existe un mejor nivel de "Aprendizaje del Diseño de Páginas Web" al utilizarse el WordPress.

### **4.4. Discusión de resultados**

Como resultado de esta investigación, el uso de WordPress favorece el aprendizaje del Diseño de Páginas Web en los estudiantes del Área de Educación para el Trabajo (EPT), a un nivel altamente significativo considerando los resultados obtenidos y las pruebas de T-Student.

El rendimiento de los estudiantes de la Institución Educativa "Daniel Alcides Carrión" (Grupo Control y Grupo Experimental) con respecto a la

Variable Independiente, antes del experimento (uso de WordPress), se observó que el rendimiento del Grupo Control alcanza en promedio 6,81 puntos mientras en el Grupo Experimental 5,93 puntos. De acuerdo al rango de calificación, ambos grupos tuvieron un rendimiento similar, determinándose en un rendimiento *bajo*. Este resultado que contrasta con la primera hipótesis específica propuesta en la presente investigación.

El rendimiento de los estudiantes de la Institución Educativa "Daniel Alcides Carrión" (Grupo Control y Grupo Experimental) con respecto a la Variable Dependiente, antes del experimento (uso de WordPress), se observa que el rendimiento del Grupo Control alcanza en promedio 3,22 puntos mientras en el Grupo Experimental 2,79 puntos. De acuerdo al rango de calificación, ambos grupos tienen un rendimiento similar, determinándose en un rendimiento *bajo*. Este resultado se contrasta con la primera hipótesis específica propuesta en la presente investigación.

El rendimiento de los estudiantes de la Institución Educativa "Daniel Alcides Carrión" (Grupo Control y Grupo Experimental) con respecto a la Variable Independiente, después del experimento (uso de WordPress), se observa que el rendimiento del Grupo Control alcanza en promedio 23,04 puntos mientras en el Grupo Experimental 37,10 puntos. De acuerdo al rango de calificación, el grupo experimental tiene un rendimiento alto y el grupo control tuvo un rendimiento regular, lo que significa que el uso de WordPress mejoró considerablemente el aprendizaje. Este resultado se contrasta con la segunda hipótesis específica propuesta en la presente investigación.

El rendimiento de los estudiantes de la Institución Educativa "Daniel Alcides Carrión" (Grupo Control y Grupo Experimental) con respecto a la

49

Variable Dependiente, después del experimento (uso de WordPress), se observó que el rendimiento del Grupo Control alcanza en promedio 13,63 puntos mientras en el Grupo Experimental 17,28 puntos. De acuerdo al rango de calificación, el grupo experimental tiene un rendimiento *alto* y el grupo control tuvo un rendimiento *regular,* lo que significa que el Aprendizaje del Diseño de Páginas Web mejora considerablemente el aprendizaje al utilizar WordPress. Este resultado se contrasta con la segunda hipótesis específica propuesta en la presente investigación.

En el proceso de prueba de la hipótesis estadística para la igualdad de condiciones en el experimento, se procedió a calcular la T-Student donde se observó que el p-valor (significancia bilateral) es de 39% (0,390) que es mayor al 5% ( $\alpha$ : 0.05), aceptando la  $H_0$ . De este modo se logró la confirmación de que no existen diferencias significativas entre el Grupo Control y Grupo Experimental en la "Preprueba" a un nivel de confianza del 95% y significancia del 5%, es decir ambos grupos entraron en igualdad de condiciones al experimento.

En el proceso de prueba de la hipótesis estadística para la diferencia de medias en el experimento, se procedió a calcular la T-Student se obtuvo que el pvalor (significancia bilateral) es de 0% (0,000) que es menor al 5% (∝∶ 0.05), por ello se determinó el rechazo de la  $H_0$  y se aceptó la  $H_1$ ; por ello, se logró confirmar que el promedio de aprendizaje del Grupo Experimental es mayor al Grupo Control en la "Posprueba", a un nivel de confianza del 95% y significancia del 5%. Concluyendo que, existe un mejor nivel de "Aprendizaje del Diseño de Páginas Web" al utilizarse el WordPress.

El WordPress logro cumplir las expectativas del docente y de los estudiantes, logrando el desempeño requerido en las competencias previstas en el Área de Educación para el Trabajo (EPT) mediante las capacidades propuestas en el Currículo Nacional de la Educación Básica (Ministerio de Educación, 2016, p. 201); estas capacidades están enmarcadas en: (1) Crea propuesta de valor, (2) Aplica habilidades técnicas, (3) Trabaja cooperativamente para lograr objetivos y metas, y (4) Evalúa los resultados del proyecto de emprendimiento.

#### **CONCLUSIONES**

Considerando en cuenta los resultados obtenidos y los objetivos de la investigación, se llegan a las conclusiones siguientes:

- Se logró determinar la influencia del WordPress en el Aprendizaje del Diseño de Páginas Web en los estudiantes del Área de Educación para el Trabajo de la Institución Educativa Daniel Alcides Carrión, Cerro de Pasco – 2017. Esto se puede corroborar con los resultados obtenidos de cada variable y la prueba de hipótesis desarrollada.
- Se logró determinar la influencia que existe del WordPress en el Aprendizaje del Diseño de Páginas Web en los estudiantes a nivel preprueba, resultado en un rendimiento bajo para el grupo experimental y grupo control. Esto se puede corroborar con los estadísticos descriptivos presentados en la preprueba, tanto para el grupo control como el grupo experimental.
- Se logró determinar la influencia que existe del WordPress en el Aprendizaje del Diseño de Páginas Web en los estudiantes a nivel posprueba, resultado en un rendimiento alto para el grupo experimental y en un rendimiento regular para el grupo control. Esto se puede corroborar con los estadísticos descriptivos presentados en la posprueba, tanto para el grupo control como el grupo experimental.
- Se logró determinar la diferencia entre preprueba y posprueba del WordPress en el Aprendizaje del Diseño de Páginas Web en los estudiantes, donde se obtuvo pvalor (significancia bilateral) de 0% (0,000) que es menor al 5% ( $\alpha$  : 0.05), por ello lo que se determinó el rechazo de la  $H_0$ . Esto se puede corroborar con la prueba de hipótesis en la posprueba.

## **RECOMENDACIONES**

Para una mayor profundización de los estudios, sugerimos las recomendaciones siguientes:

- Se trabajó con una pequeña muestra de la Institución Educativa "Daniel Alcides Carrión", sería recomendable hacer uso de una muestra mucho mayor, para tener mayor certeza de la influencia del WordPress sobre el aprendizaje en el diseño de páginas web.
- La investigación desarrollada solo se limitó a los estudiantes del Quinto Grado, sería muy factible para futuras investigaciones ampliar a todos los grados, de esta manera de tener mayor precisión en la medición de competencias y capacidades en cada uno de los Ciclos del Área de Educación para el Trabajo.
- Es importante seguir promoviendo el uso de WordPress en el diseño de páginas web, ya que permite una mayor flexibilidad y mayor control de los aspectos de diseño y gestión web.

# **REFERENCIAS BIBLIOGRÁFICAS**

- Alvarado, B., Lara, V., & Guapillo, O. (2011). *David Ausubel*. https://www.slideshare.net/painfeat/monografia-ausubel
- Aranibar, G. R. (2020a). Propuesta de diseño de un sistema web para mejorar el aprendizaje de los estudiantes del curso Principios de Algoritmos de una universidad privada-2020. *Universidad Tecnológica del Perú*. http://repositorio.utp.edu.pe/handle/20.500.12867/3966
- Aranibar, G. R. (2020b). *Propuesta de diseño de un sistema web para mejorar el aprendizaje del curso Principios de Algoritmos de una Universidad Privada— 2020* [Universidad Tecnológica del Perú]. https://repositorio.utp.edu.pe/bitstream/handle/20.500.12867/3966/Gerson%20A ranibar\_Trabajo%20de%20Investigacion\_Bachiller\_2020.pdf?sequence=1&isAl lowed=y
- Arias, J. L. (2020). *Métodos de investigación online: Herramientas digitales para recolectar datos*. Arias Gonzáles, José Luis. http://repositorio.concytec.gob.pe/handle/20.500.12390/2237

Baena, G. (2017). *Metodología de la investigación* (3ra ed.). Patria.

Carrasco, S. (2009). *Metodología de la investigación científica*. San Marcos.

- Casanova, M. (2012). El diseño curricular como factor de calidad educativa. *REICE. Revista Iberoamericana sobre Calidad, Eficacia y Cambio en Educación*, *10*(4), 6-20.
- Chirinos, N. M., Vera, L. J., & Luque, A. (2013). Empleo de WordPress con estudiantes de postgrado para el diseño de un modelo metacognitivo de enseñanza. *Píxel-Bit.*

*Revista de Medios y Educación*, *43*, 199-212. http://dx.doi.org/10.12795/pixelbit.2013.i43.15

- Coutinho, V. (2020, agosto 21). Sistema de gestión de contenidos (CMS): ¿por qué implementarlo? *Rock Content - ES*. https://rockcontent.com/es/blog/cms/
- DesarrolloWeb.com. (2021). *CMS: Sistemas de gestión de contenido*. DesarrolloWeb.com. https://desarrolloweb.com/home/cms
- Escuela Villaseca. (2021). *Diseño de páginas web*. Diseño web educativo. https://escuelavillaseca.wordpress.com/
- Facchin, J. (2021, marzo 11). ¿Qué es WordPress y cómo funciona exactamente este CMS? *El Blog de José Fachhin*. https://josefacchin.com/que-es-wordpress-comofunciona/
- Feldman, R.S. (2005). *Psicología: Con aplicaciones en países de habla hispana* (Sexta Edición). McGraw Hill.
- Hernández-Sampieri, R. & Mendoza, C. P. (2018). *Metodología de la investigación: Las rutas cuantitativa, cualitativa y mixta*. McGraw Hill Education.
- López, B. (2022, julio 2). ¿Qué es WordPress, para qué sirve y cómo funciona? *Ciudadano 2.0*. https://www.ciudadano2cero.com/que-es-wordpress/
- Magallán, P. (2022). *Plataforma virtual de aprendizaje basada en WordPress y Moodle para la mejora del proceso de evaluación de exámenes en el CETPRO «Bárbara Micarelli»* [Universidad Nacional Toribio Rodríguez de Mendoza]. https://renati.sunedu.gob.pe/handle/sunedu/3098509
- Milenium. (2021). *Definición de página web.* Informática Milenium. https://www.informaticamilenium.com.mx/es/temas/que-es-una-paginaweb.html

Ministerio de Educación. (2016). *Educación Básica Regular: Programa curricular de Educación Secundaria*. MINEDU. http://www.minedu.gob.pe/curriculo/pdf/programa-curricular-educacionsecundaria.pdf

- Ñaupas, H., Valdivia, M., Palacios, J., & Romero, H. (2018). *Metodología de la investigación científica cuantitativa-cualitativa y redacción de la tesis* (5ta edición). Ediciones de la U.
- Páez, D. A., & Zambrano, J. D. (2013). *Análisis, diseño e implementación de un portal web de servicios utilizando el gestor de contenidos WordPress y herramientas web 2.0 para la unidad de educación continua de la Universidad de las Fuerzas Armadas—ESPE* [Universidad de las Fuerzas Armadas]. http://repositorio.espe.edu.ec/bitstream/21000/7429/2/T-ESPE-047545-R.pdf
- Psicoinforma. (2021). *Definición de rendimiento escolar*. Psicoinforma. https://sites.google.com/site/psicoinforma05/rendimiento-escolar/definicion
- Quesada, C., Apolo, N., & Delgado, K. (2018). Investigación científica. En D. Alan & L. Cortez (Eds.), *Procesos y Fundamentos de la Investigación Científica* (pp. 13-37). Editorial UTMACH.
- Ruiz, C. (2009). *Confiabilidad*. Programa Interinstitucional Doctorado en Educación, Venezuela. http://www.carlosruizbolivar.com/articulos/archivos/Curso%20CII%20%20UC

LA%20Art.%20Confiabilidad.pdf

- Sánchez, F. (2022). *¿Qué es el diseño web? Definición, usos y ejemplos*. La Teva Web. https://www.latevaweb.com/que-es-diseno-web
- Silvestre, J. L. (2021). *Las herramientas ofimáticas y el aprendizaje cooperativo en el área educación para el trabajo de los estudiantes de la Institución Educativa*
*"Juan Velasco Alvarado" de Misca – Chacayán 2018* [Universidad Nacional Daniel Alcides Carrión

http://repositorio.undac.edu.pe/bitstream/undac/2196/1/T026\_70174735\_T.pdf

Sotomayor, C., Vaccaro, C., & Téllez, A. (2021). *Aprendizaje basado en proyectos: Un enfoque pedagógico para potencias los procesos de aprendizaje hoy*. Fundación Chile. https://fch.cl/wp-content/uploads/2021/10/ABP-un-enfoque-pedagogicopara-potenciar-aprendizajes.pdf

- Villacorta, J. N. (2022a). *¿Qué es la competencia?* Currículo Nacional. http://curriculonacional.isos.minedu.gob.pe/index.php?action=artikel&cat=3&id =68&artlang=es
- Villacorta, J. N. (2022b). *¿Qué son las capacidades?* Currículo Nacional. http://curriculonacional.isos.minedu.gob.pe/index.php?action=artikel&cat=3&id =74&artlang=es
- Villacorta, J. N. (2022c). *¿Qué son los conocimientos?* Currículo Nacional. http://curriculonacional.isos.minedu.gob.pe/index.php?action=artikel&cat=3&id =77&artlang=es
- Villacorta, J. N. (2022d). *¿Qué son los desempeños?* Currículo Nacional. http://curriculonacional.isos.minedu.gob.pe/index.php?action=artikel&cat=3&id =72&artlang=es

Zavaleta, D. (2013). *Análisis, diseño e implementación de un Sistemas de Administración de Contenidos CMS (Content Management System) para un Portal Web Corporativo* [Pontifica Universdad Católica del Perú]. https://tesis.pucp.edu.pe/repositorio/bitstream/handle/20.500.12404/1732/ZAVA LETA\_DANIEL\_CMS\_PORTAL\_WEB.pdf?sequence=1&isAllowed=y

**ANEXOS**

## Anexo A. Instrumento de investigación (Variable Independiente)

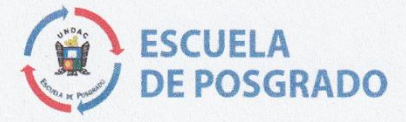

### **CUESTIONARIO DE** "WORDPRESS"

### Objetivo

Recoger información correspondiente al desarrollo de la tesis intitulado "Influencia del WordPress en el Aprendizaje del Diseño de Páginas Web en los estudiantes del Área de Educación para el Trabajo de la Institución Educativa Daniel Alcides Carrión, Cerro de Pasco - 2017".

### **Instrucciones**

· Todas las preguntas son de opción múltiple, están basadas en la escala siguiente:

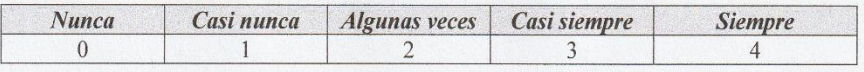

- Por favor, seleccione marcando con una "X" la opción que representa mejor su experiencia.  $\bullet$
- En tal sentido, dado la seriedad exigida en la investigación, agradecemos anticipadamente la  $\bullet$ honestidad de sus respuestas.

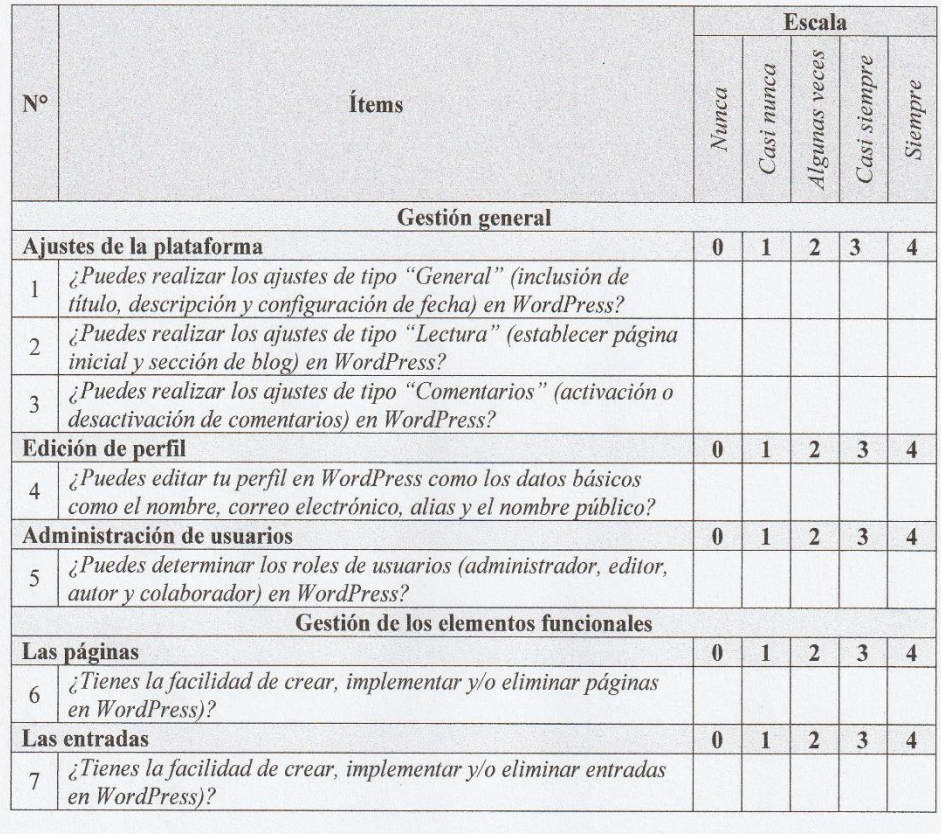

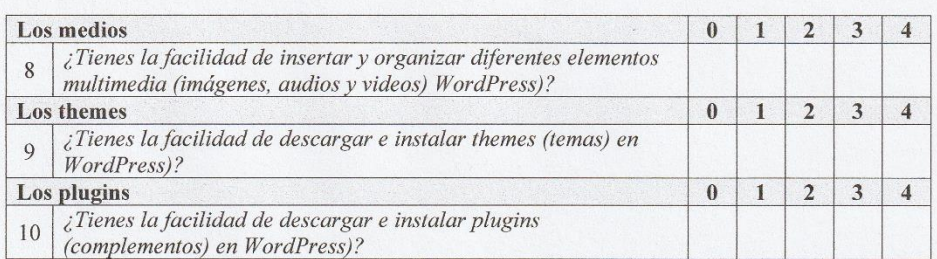

**Muchas Gracias** 

## Anexo B. Instrumento de investigación (Variable 2)

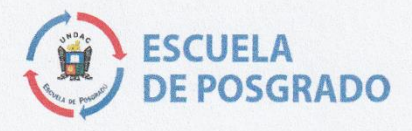

### **CUESTIONARIO DE** "APRENDIZAJE DEL DISEÑO DE PÁGINAS WEB"

### Objetivo

Recoger información correspondiente al desarrollo de la tesis intitulado "Influencia del WordPress en el Aprendizaje del Diseño de Páginas Web en los estudiantes del Área de Educación para el Trabajo de la Institución Educativa Daniel Alcides Carrión, Cerro de Pasco - 2017".

### **Instrucciones**

· Todas las preguntas son de opción múltiple, están basadas en la escala siguiente:

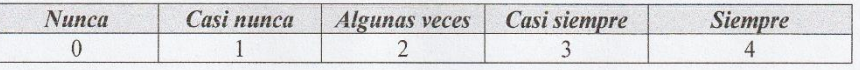

- Por favor, seleccione marcando con una "X" la opción que representa mejor su experiencia.  $\bullet$
- En tal sentido, dado la seriedad exigida en la investigación, agradecemos anticipadamente la  $\bullet$ honestidad de sus respuestas.

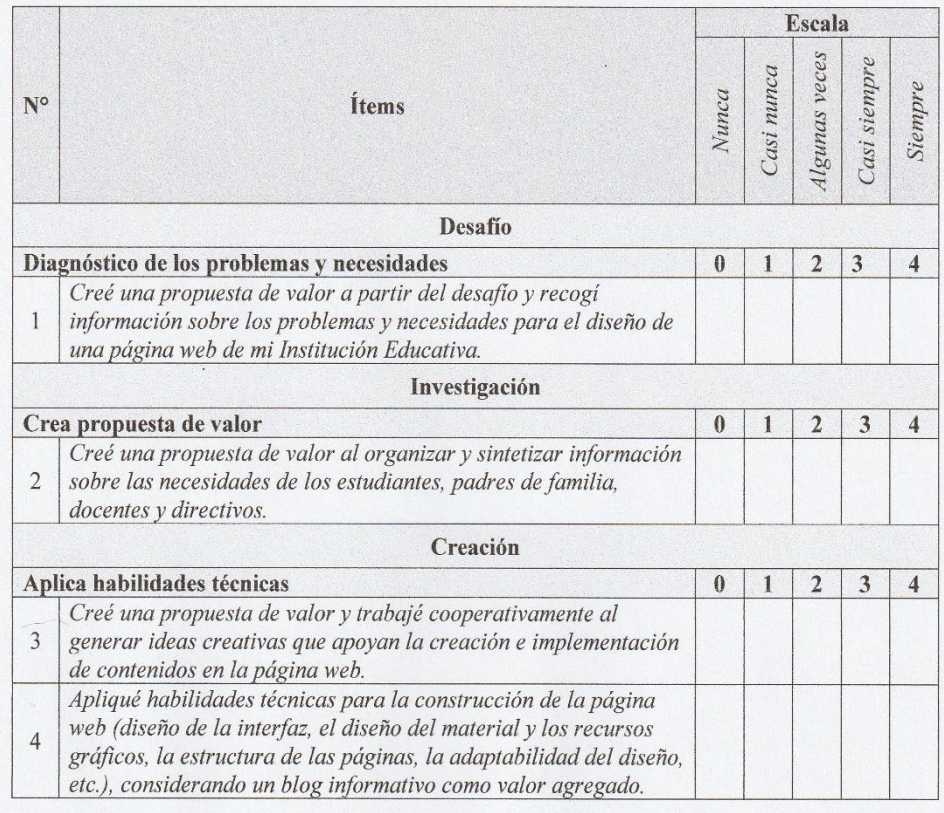

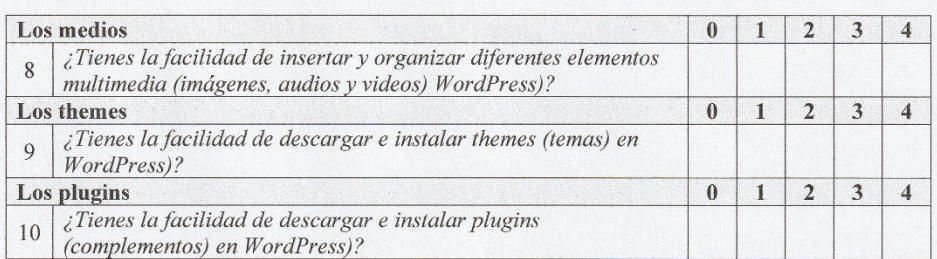

**Muchas Gracias** 

# **Anexo C. Procedimiento de validación y confiabilidad**

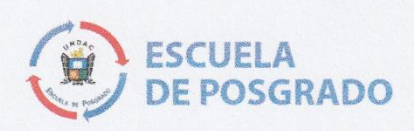

# FICHA DE VALIDACIÓN<br>DEL INSTRUMENTOS DE INVESTIGACIÓN

### I. DATOS GENERALES

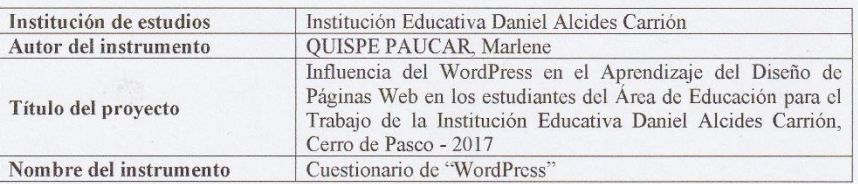

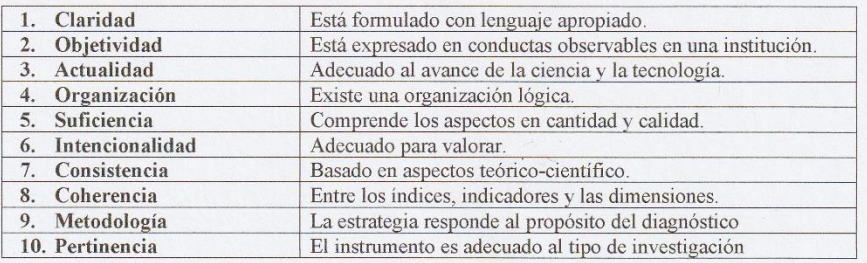

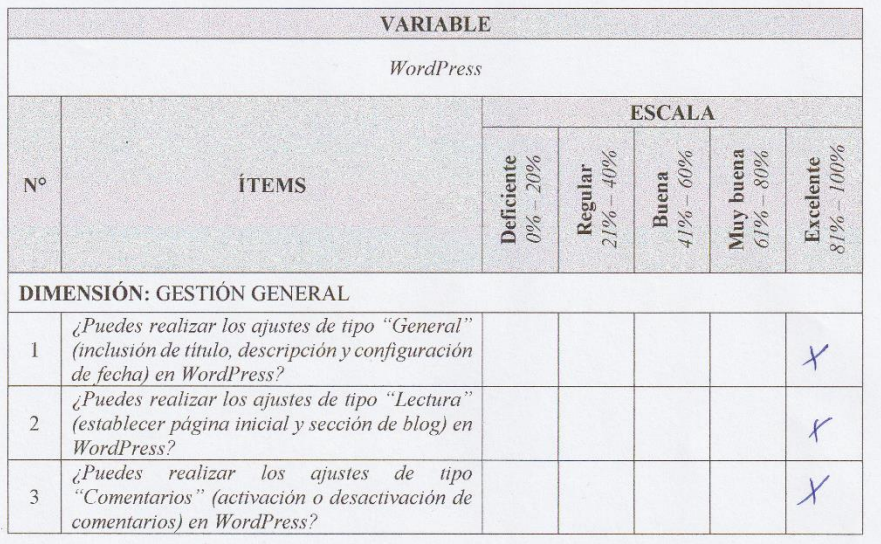

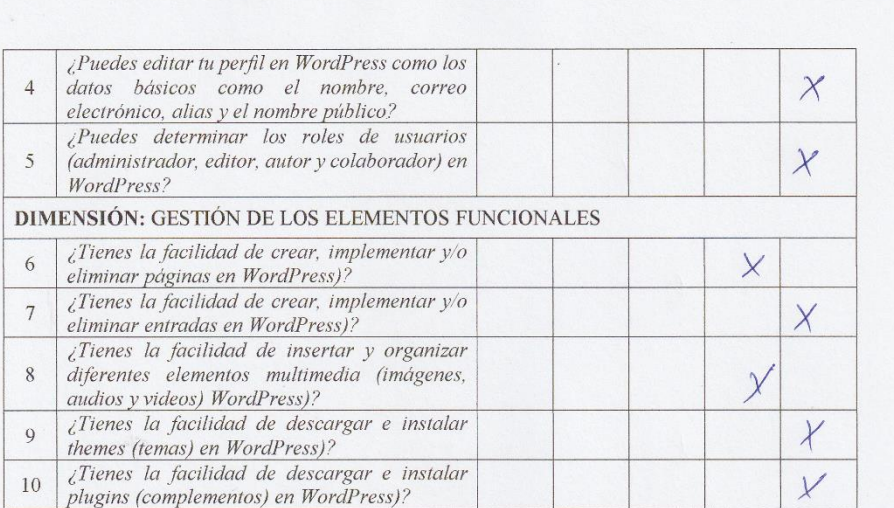

#### III. PROMEDIO DE VALORACIÓN

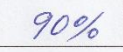

### IV. OPINIÓN DE APLICABILIDAD

- ( ) El instrumento de investigación es pertinente para ser aplicado en la investigación.
- ( ) El instrumento de investigación no es pertinente para ser aplicado en la investigación.

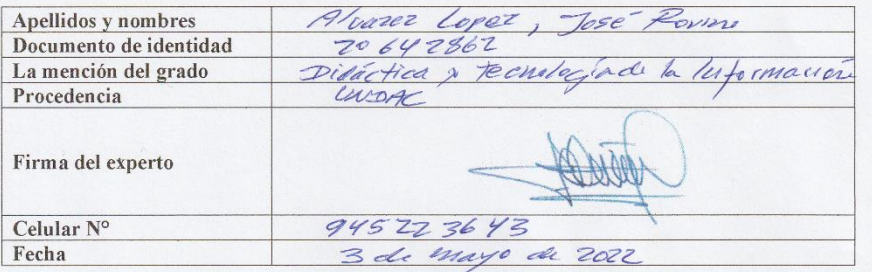

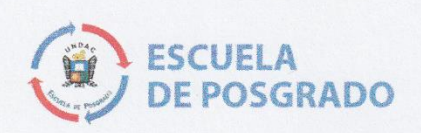

### FICHA DE VALIDACIÓN DEL INSTRUMENTOS DE INVESTIGACIÓN

### I. DATOS GENERALES

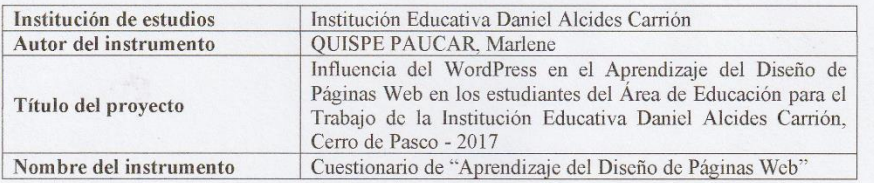

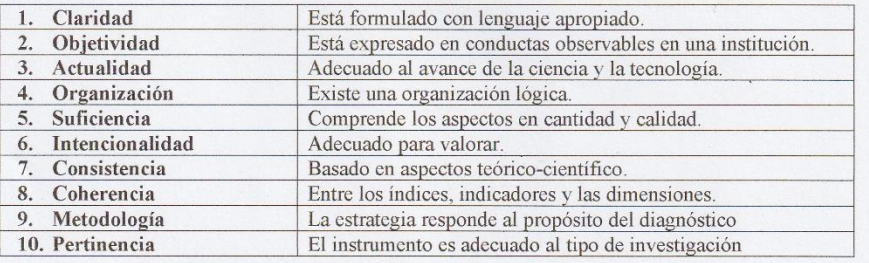

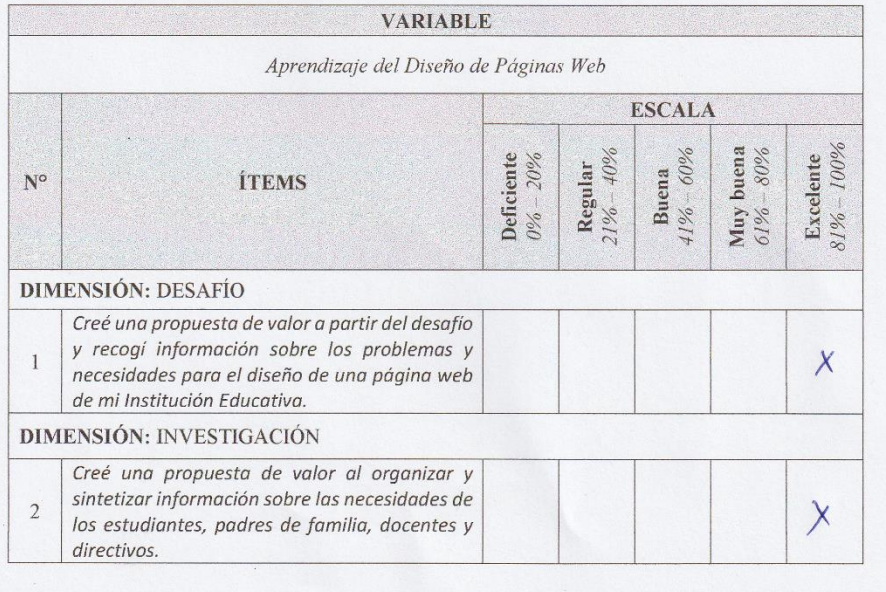

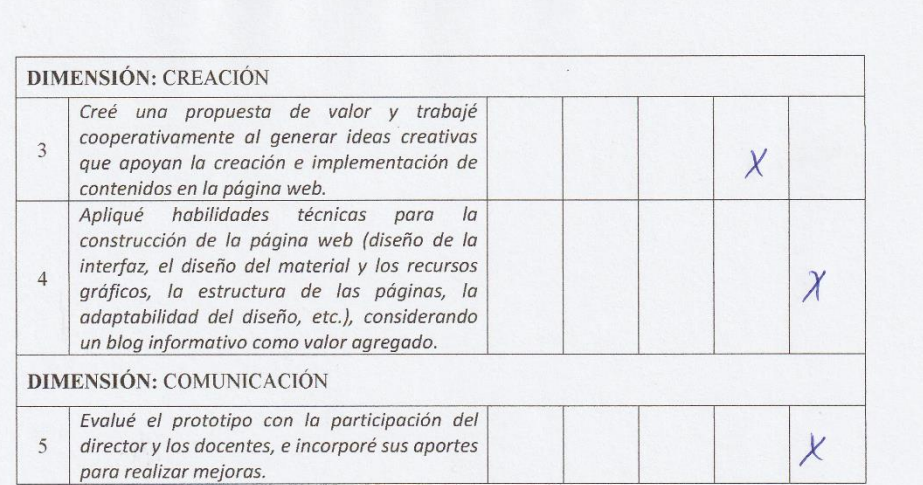

#### PROMEDIO DE VALORACIÓN  $\,$  III.

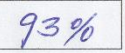

### IV. OPINIÓN DE APLICABILIDAD

 $(\mathcal{X})$ El instrumento de investigación es pertinente para ser aplicado en la investigación.

( ) El instrumento de investigación no es pertinente para ser aplicado en la investigación.

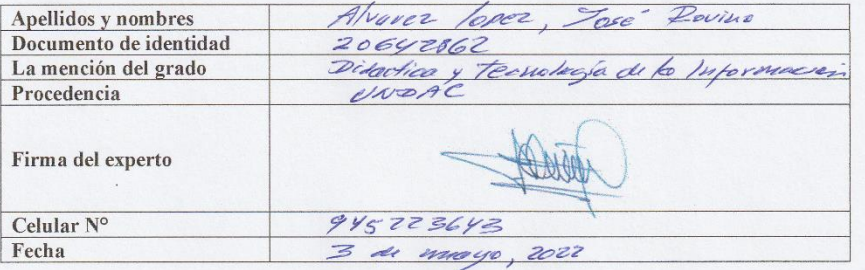

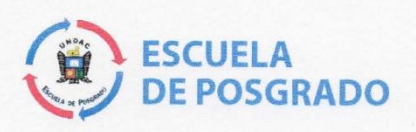

# FICHA DE VALIDACIÓN<br>DEL INSTRUMENTOS DE INVESTIGACIÓN

### I. DATOS GENERALES

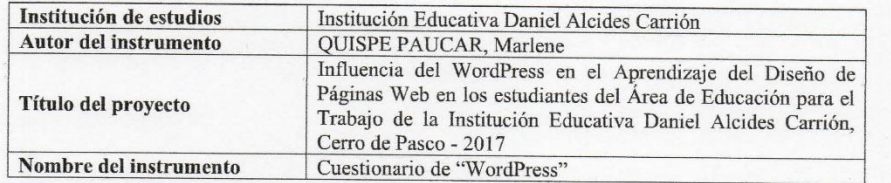

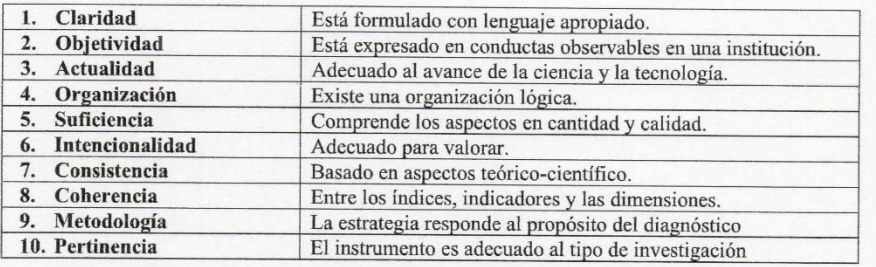

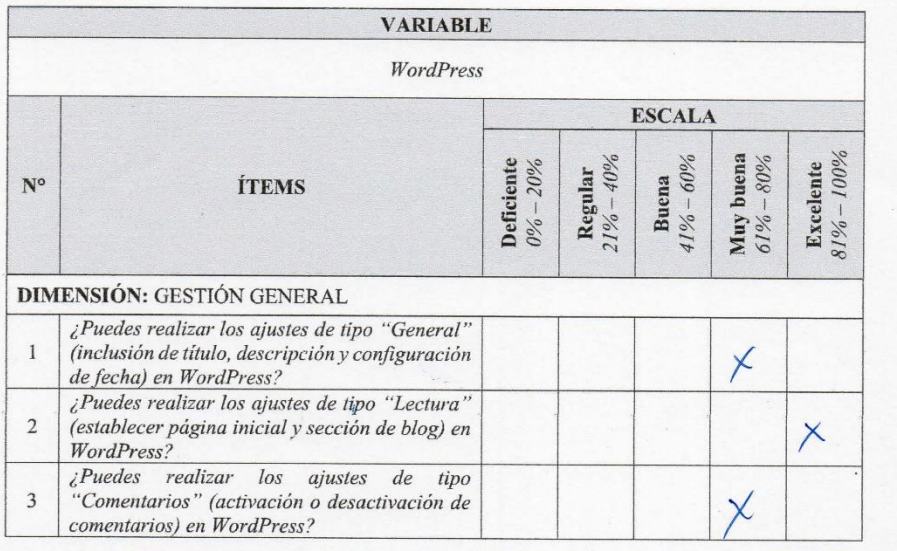

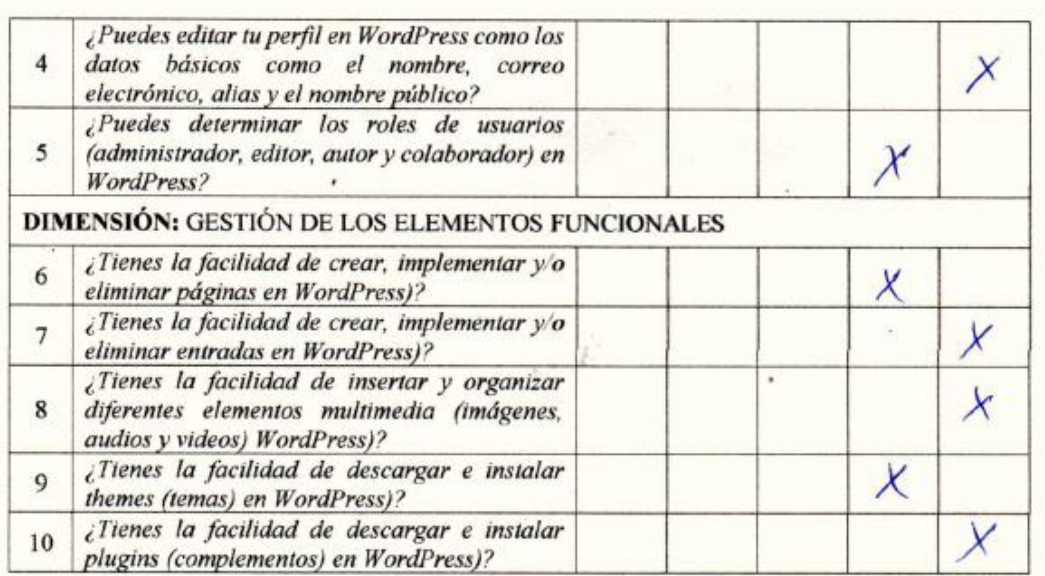

#### Ш. PROMEDIO DE VALORACIÓN

t

 $84%$ 

#### OPINIÓN DE APLICABILIDAD IV.

 $(\mathcal{K})$  El instrumento de investigación es pertinente para ser aplicado en la investigación.

() El instrumento de investigación no es pertinente para ser aplicado en la investigación.

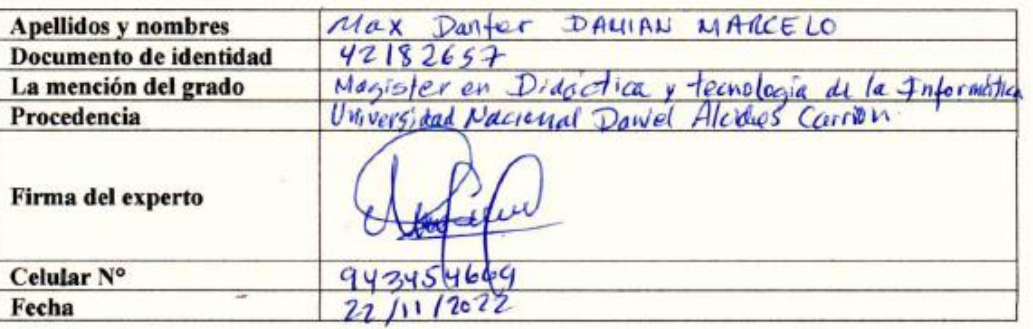

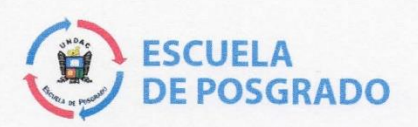

# FICHA DE VALIDACIÓN<br>DEL INSTRUMENTOS DE INVESTIGACIÓN

### I. DATOS GENERALES

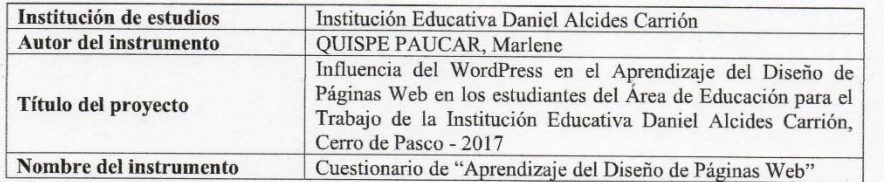

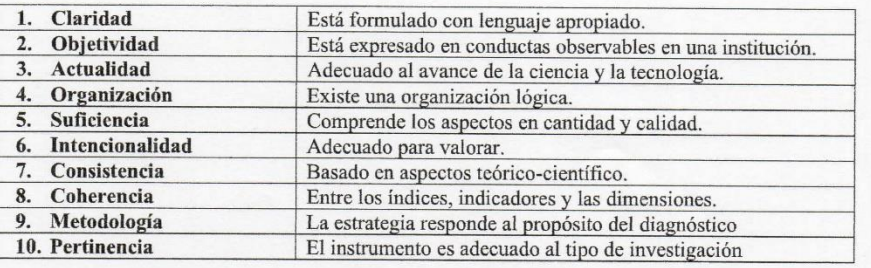

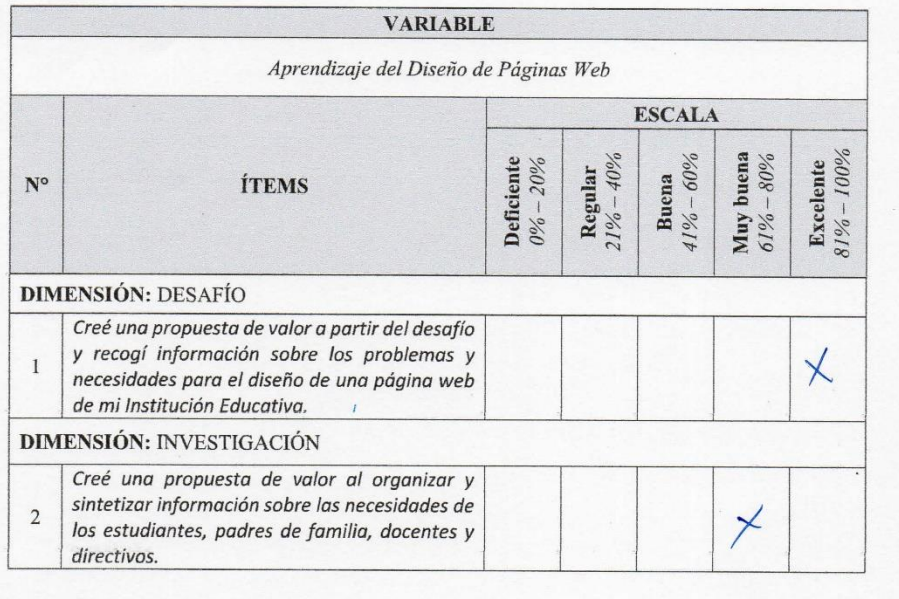

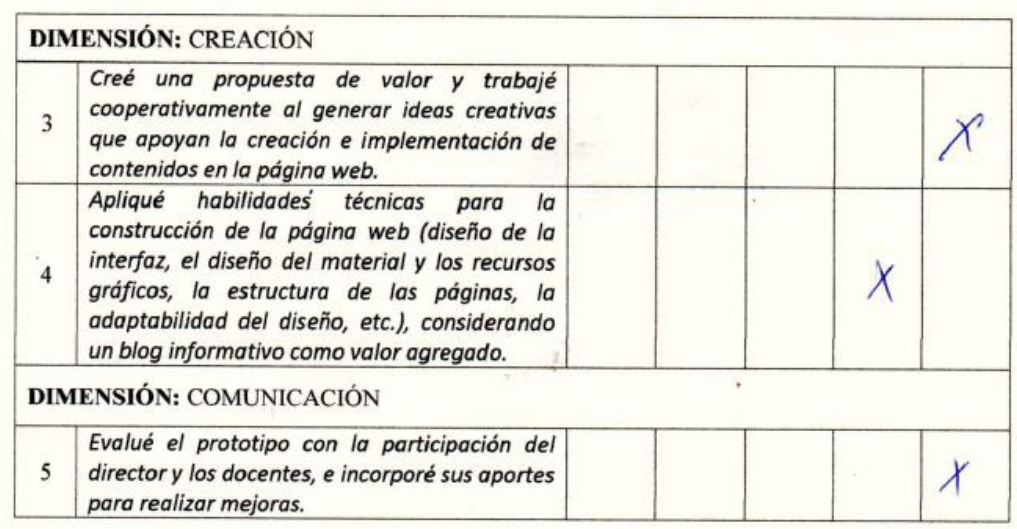

#### Ш. PROMEDIO DE VALORACIÓN

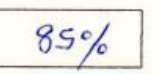

## IV. OPINIÓN DE APLICABILIDAD

à.  $\overline{a}$ 

 $\tilde{L}$ 

 $(\times)$  El instrumento de investigación es pertinente para ser aplicado en la investigación.

() El instrumento de investigación no es pertinente para ser aplicado en la investigación.

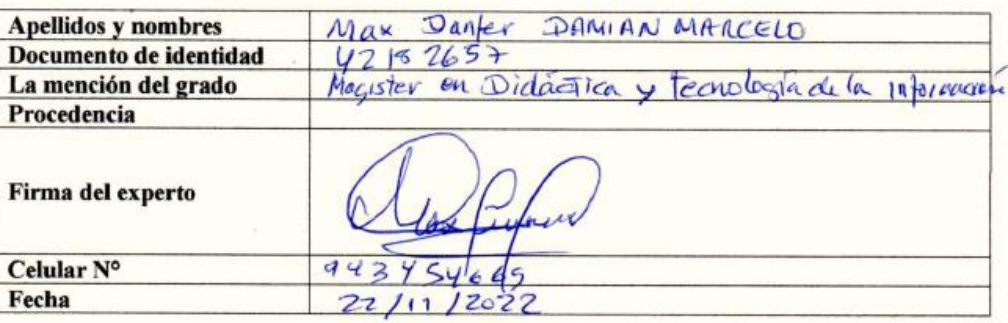

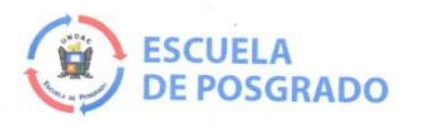

### FICHA DE VALIDACIÓN DEL INSTRUMENTOS DE INVESTIGACIÓN

## I. DATOS GENERALES

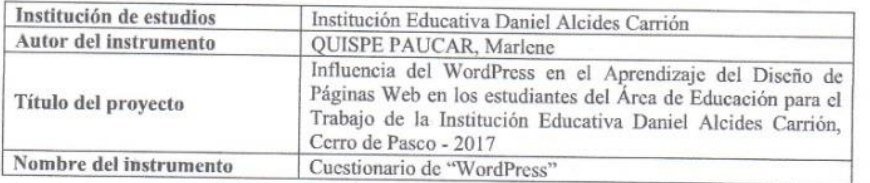

 $\frac{1}{\sqrt{2\pi}}\left(\frac{1}{\sqrt{2\pi}}\right)^{1/2}\frac{1}{\sqrt{2\pi}}\left(\frac{1}{\sqrt{2\pi}}\right)^{1/2}$ 

 $\sim$ 

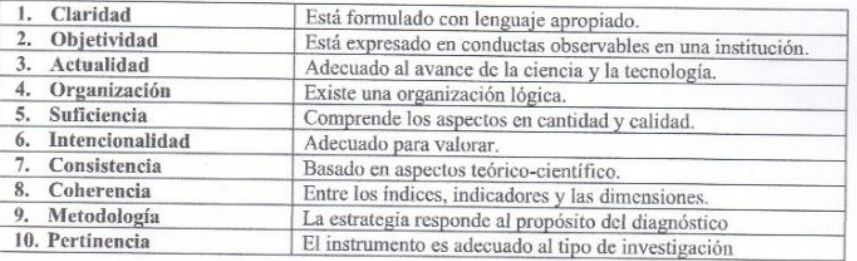

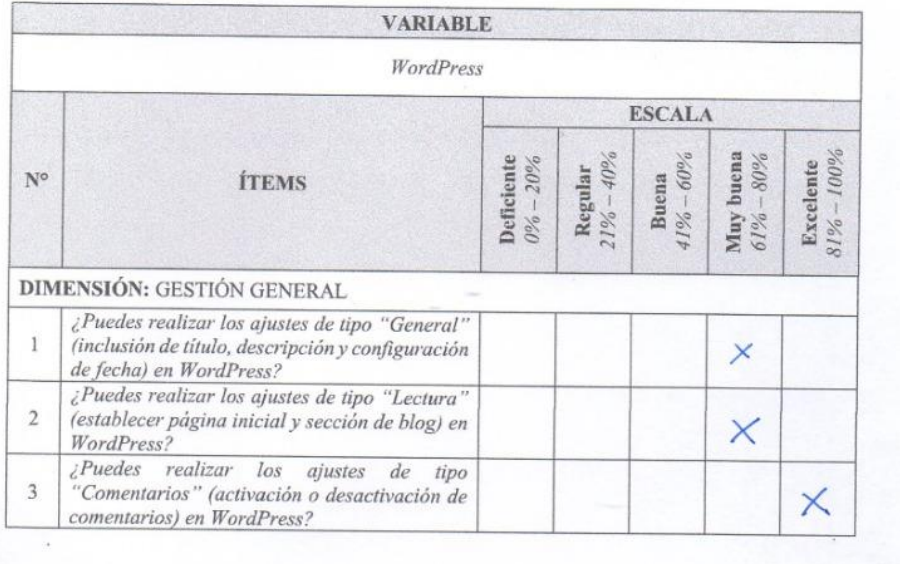

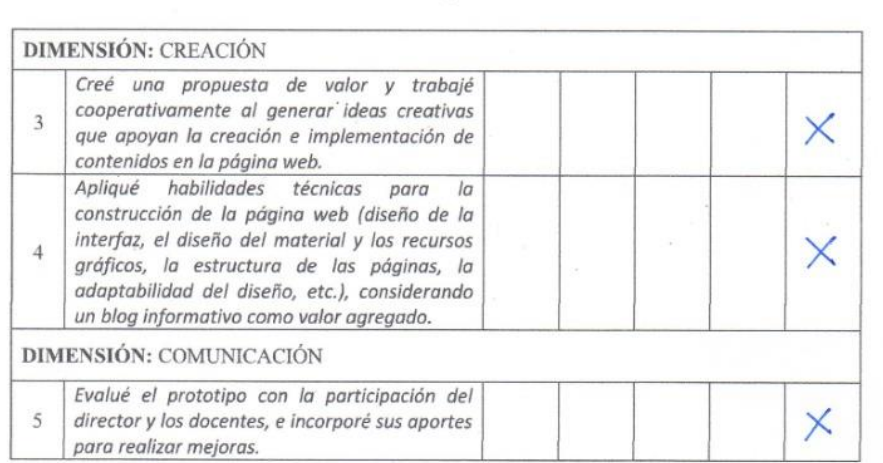

#### PROMEDIO DE VALORACIÓN Ш.

95%

 $\blacksquare$ 

### IV. OPINIÓN DE APLICABILIDAD

 $(\times)$  El instrumento de investigación es pertinente para ser aplicado en la investigación.

() El instrumento de investigación no es pertinente para ser aplicado en la investigación.

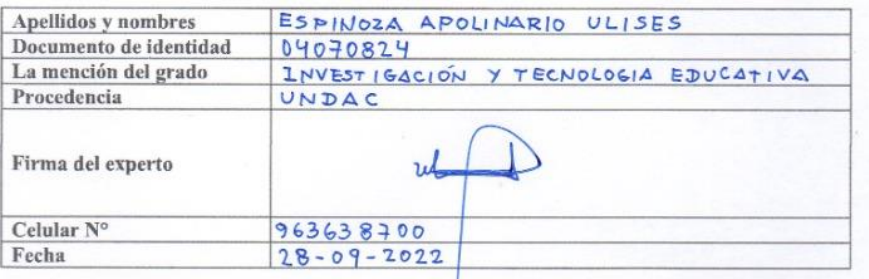

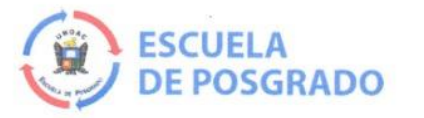

# FICHA DE VALIDACIÓN<br>DEL INSTRUMENTOS DE INVESTIGACIÓN

### **I. DATOS GENERALES**

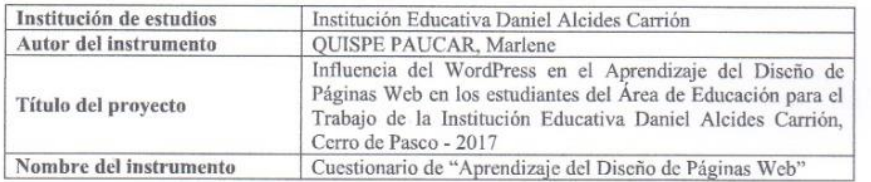

 $\frac{1}{2}$ 

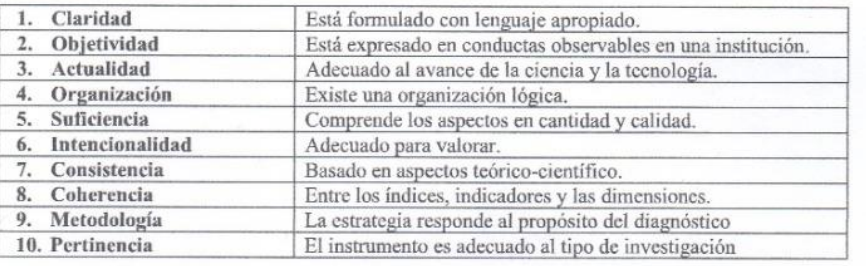

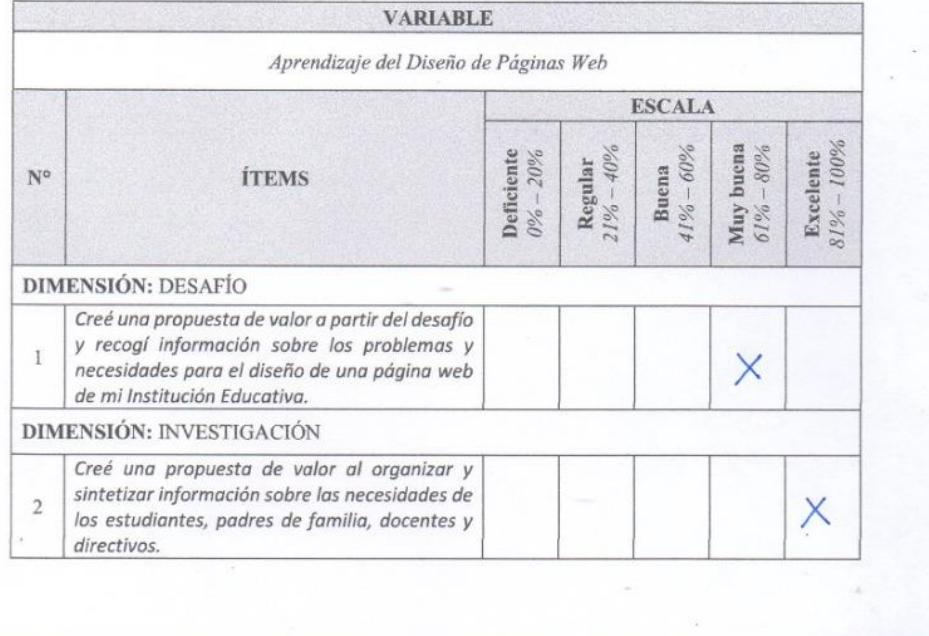

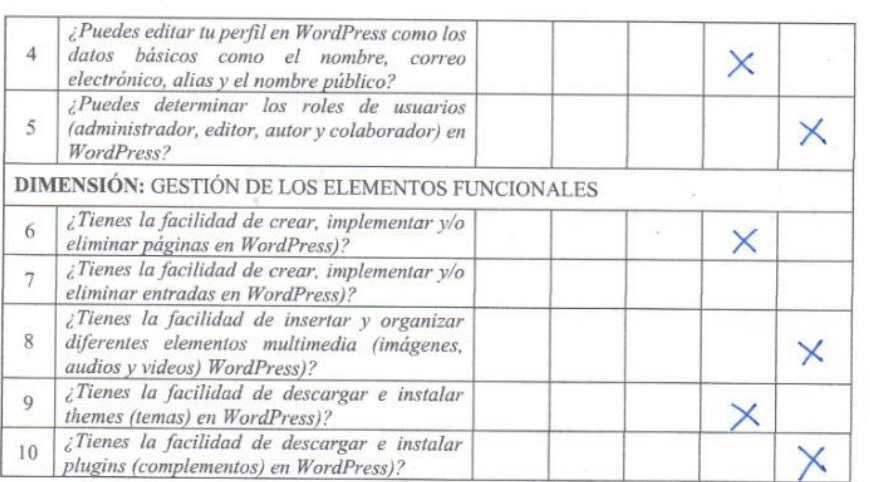

 $\frac{1}{2}$ 

#### PROMEDIO DE VALORACIÓN Ш.

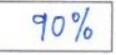

### IV. OPINIÓN DE APLICABILIDAD

 $(\times)$  El instrumento de investigación es pertinente para ser aplicado en la investigación.

( ) El instrumento de investigación no es pertinente para ser aplicado en la investigación.

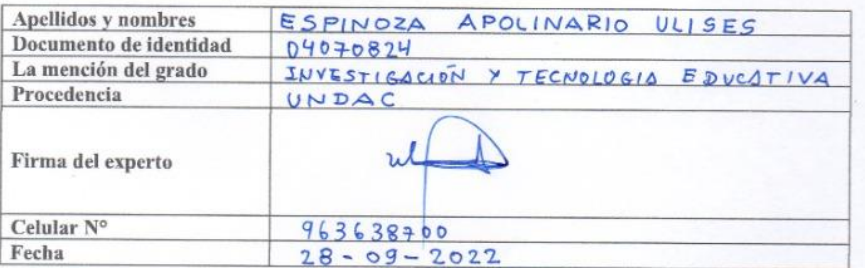

# **Anexo D. Matriz de consistencia**

Título: Influencia del WordPress en el Aprendizaje del Diseño de Páginas Web en los estudiantes del Área de Educación para el Trabajo de la Institución Educativa Daniel Alcides Carrión, Cerro de Pasco - 2017.

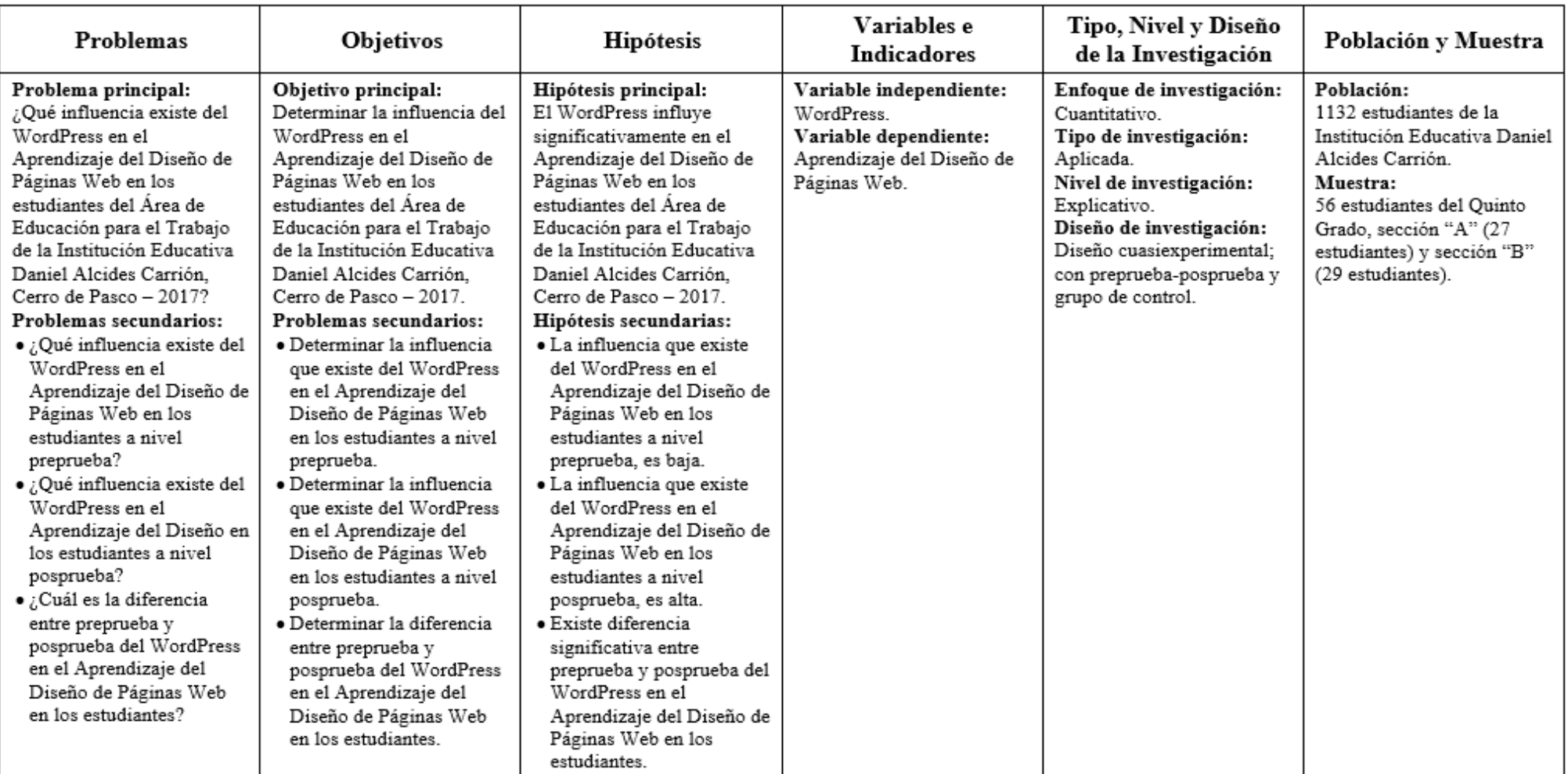